# **PENJADWALAN KULIAH DENGAN ALGORITMA MEMETIKA**

**LISMANTO** 

**0304017042**

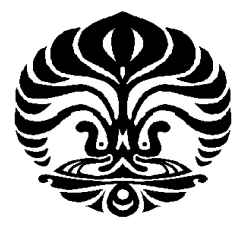

# **UNIVERSITAS INDONESIA**

# **FAKULTAS MATEMATIKA DAN ILMU PENGETAHUAN ALAM**

# **DEPARTEMEN MATEMATIKA**

# **DEPOK**

**2008**

Penjadwalan kuliah..., Lismanto, FMIPA UI, 2008

# **PENJADWALAN KULIAH DENGAN ALGORITMA MEMETIKA**

**Skripsi diajukan sebagai salah satu syarat untuk memperoleh gelar Sarjana Sains**

> **Oleh : LISMANTO 0304017042**

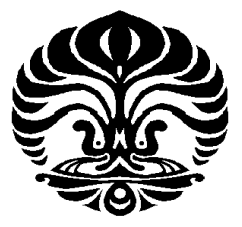

**DEPOK** 

**2008** 

# SKRIPSI : PENJADWALAN KULIAH DENGAN MENGGUNAKAN ALGORITMA MEMETIKA

- NAMA : LISMANTO
- NPM : 0304017042

SKRIPSI INI TELAH DIPERIKSA DAN DISETUJUI

DEPOK, 15 uli 2008

**Dr. Zuherman Rustam, DEA Dr. Yudi Satria, M.T** 

PEMBIMBING I PEMBIMBING II

Tanggal lulus Ujian Sidang Sarjana : 15Juli 2008

- Penguji I : Dr. Zuherman Rustam, DEA
- Penguji II : Dra. Denny Riama Silaban, M.Kom

Penguji III : Mila Novita, S.Si, M.Si

#### **KATA PENGANTAR**

Sebelumnya tak lupa kita panjatkan puji syukur kepada Tuhan Yang Maha Esa, sehingga dengan hidayah-Nya penulis dapat menulis skripsi ini. Terima kasih sepenuhnya penulis ucapkan untuk Pak Zuherman dan Pak Yudi Satria yang telah bersama-sama membimbing skripsi ini. Terima kasih kepada keluargaku yang telah memberi doa untuk kelancaran penulisan skripsi ini. Terima kasih juga kepada teman-teman Matematika UI yang telah memberi dorongan dan dukungan dalam penulisan skripsi ini.

Dalam rangka memenuhi tugas akhir program pendidikan Sarjana Matematika UI, maka penulis menyusun sebuah skripsi dengan judul "Penjadwalan Kuliah dengan Algoritma Memetika". Skripsi ini dimaksudkan untuk mengeksplorasi konsep penjadwalan kuliah secara umum dan secara khusus di departemen Matematika UI. Skripsi ini ditulis sesuai dengan kondisi terakhir penjadwalan kuliah di departemen Matematika UI, ditambah paparan tentang pembahasan dan analisis proses pencarian jadwal kuliah yang bagus.

Penulis menyadari bahwa dalam penyusunan skripsi ini masih banyak kekurangan. Adalah menjadi harapan penulis apabila terdapat kritik dan saran yang membangun sehingga penulis dapat mengadakan perbaikan untuk masa yang akan datang.

Sebagai penutup, penulis mengucapkan terima kasih kepada semua pihak yang telah membantu dalam penyusunan skripsi ini. Semoga skripsi ini dapat berguna bagi diri penulis serta pembacanya.

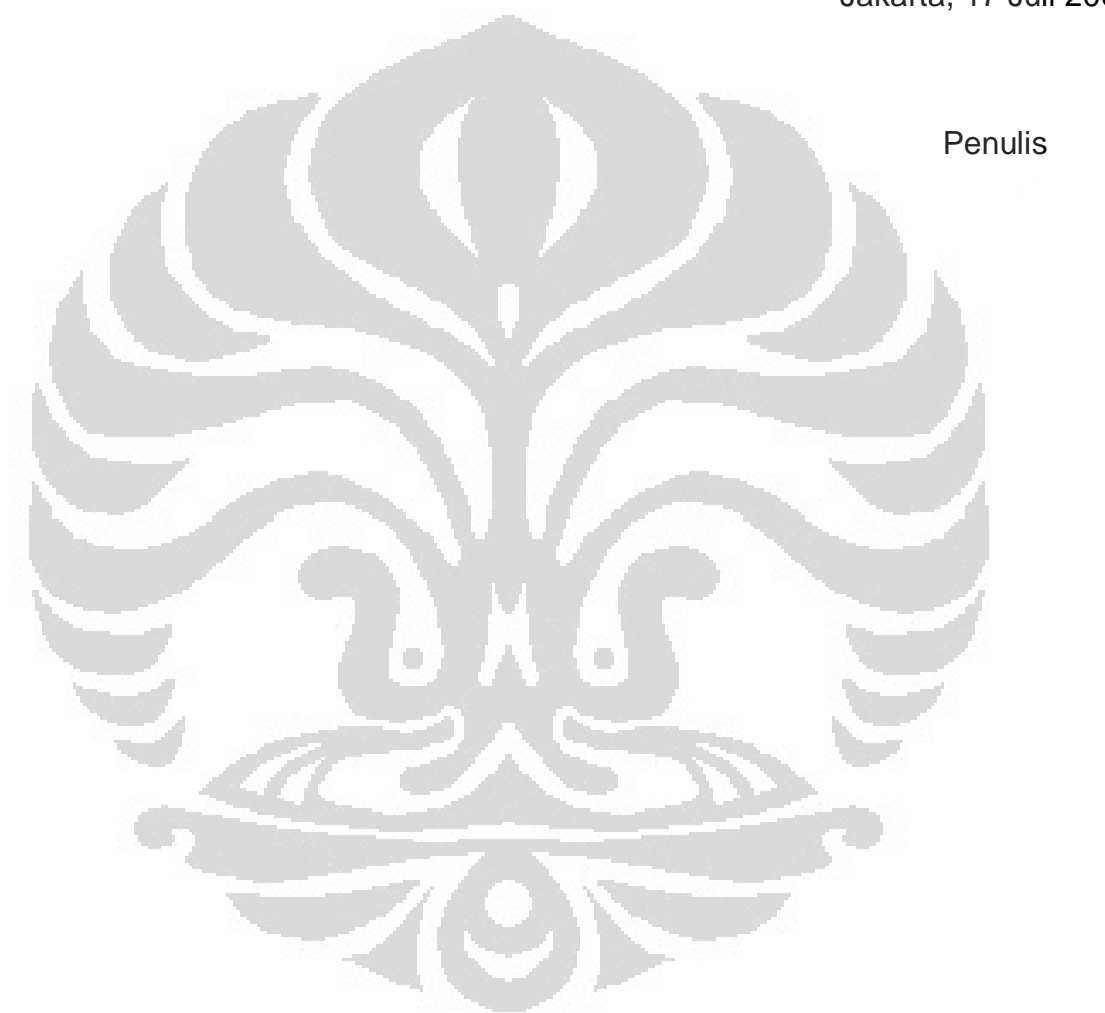

Jakarta, 17 Juli 2008

### **ABSTRAK**

Masalah penjadwalan kuliah adalah masalah optimasi yang komputasinya rumit karena terdapat sejumlah ruangan dengan kapasitas tertentu, sejumlah dosen, serta sejumlah mahasiswa yang akan mendefinisikan kendala *hard* dan *soft* (Salwani, 2007). Penjadwalan kuliah pernah dilakukan dengan *Simulated anneling* (Elfitriadi, 2001), *tabu search* (Herlina, 2000 ) dan *iterated local search* (Lourenco, Martin dan Stutzle, 2002). *Simulated anneling* kurang efektif dalam pencarian solusi kendala *hard*, algoritma genetika tidak menjamin solusi optimal global, sedangkan *iterated local search* kurang efektif dalam optimasi kendala *soft*. Dalam skripsi ini, pembuatan jadwal dilakukan dengan menggabungkan algoritma genetika dan *iterated local search* disebut dengan algoritma memetika. Penambahan *iterated local seacrh* inilah yang memungkinkan dalam pencarian jadwal terbaik (optimal global). Data yang digunakan diperoleh dari departemen Matematika UI semester genap tahun 2008 dan hasilnya yaitu seluruh kendala *hard* cepat terpenuhi dan mencapai solusi optimal global dengan waktu komputasi pada komputer dual core 3.0GHz, 2GB RAM yang kurang dari 2 menit.

**Kata kunci** : genetika, *local search*, memetika, penjadwalan kuliah

vii  $+42$  hlm; lamp

Bibliografi : 8 (2001-2007)

### **DAFTAR ISI**

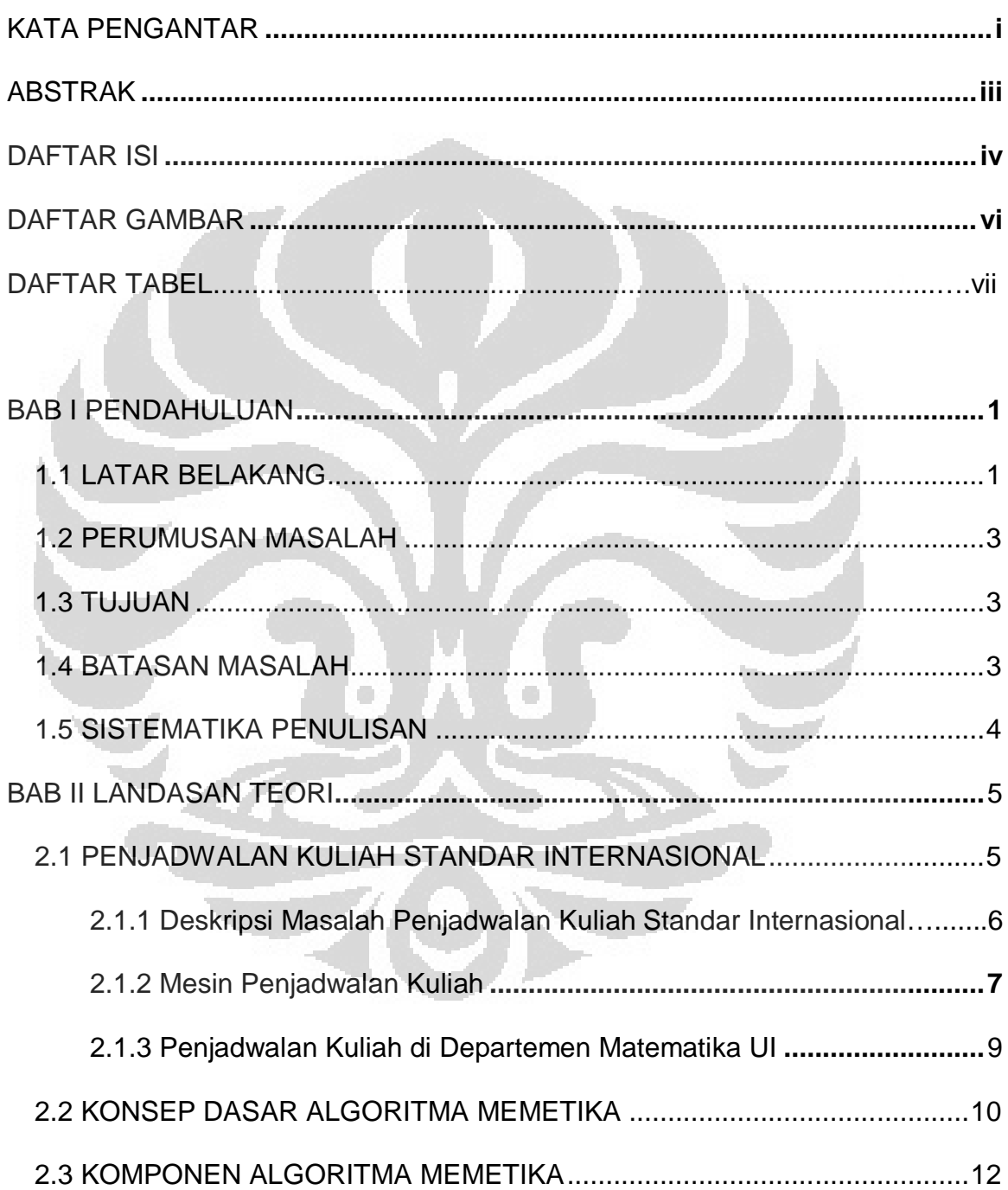

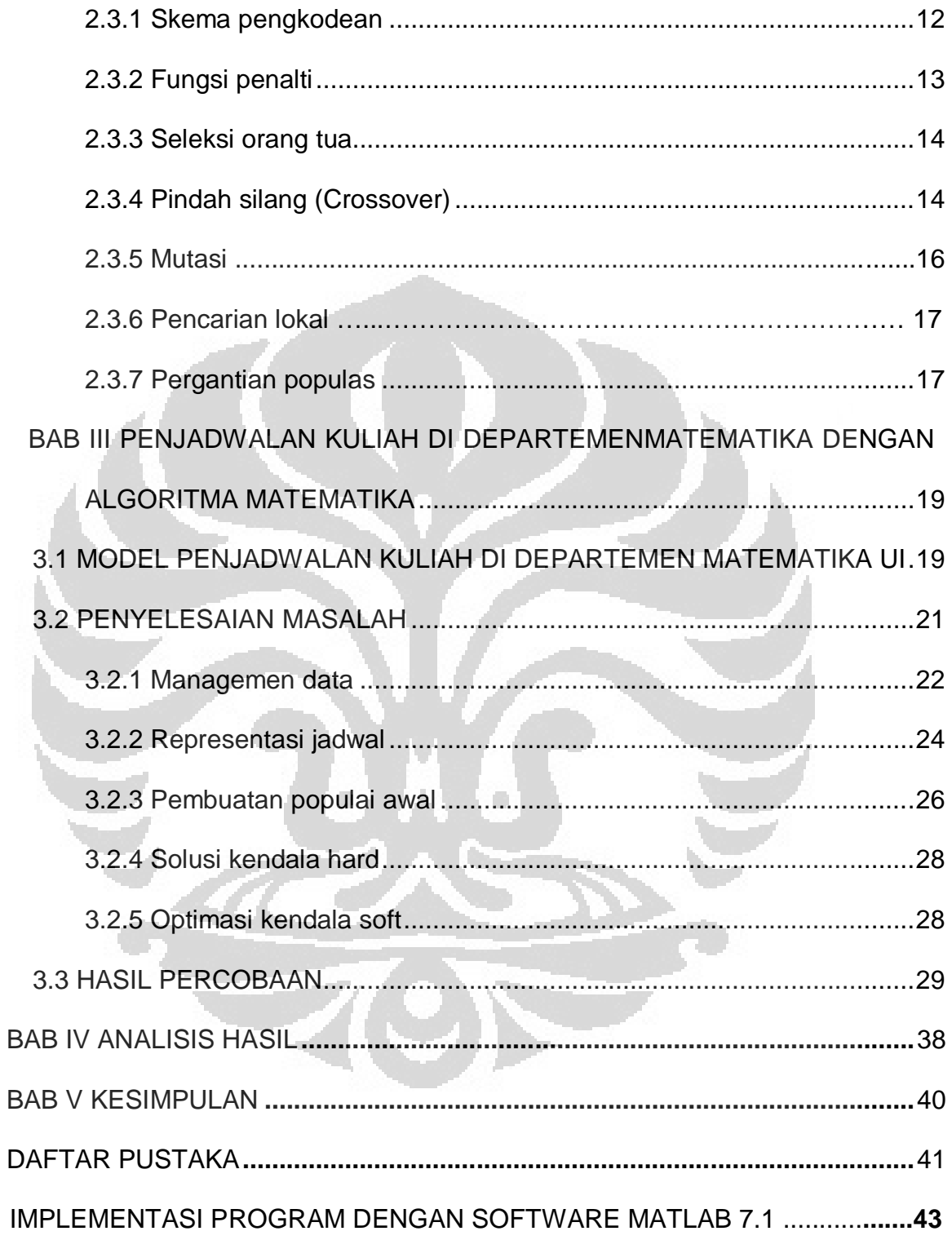

# **DAFTAR GAMBAR**

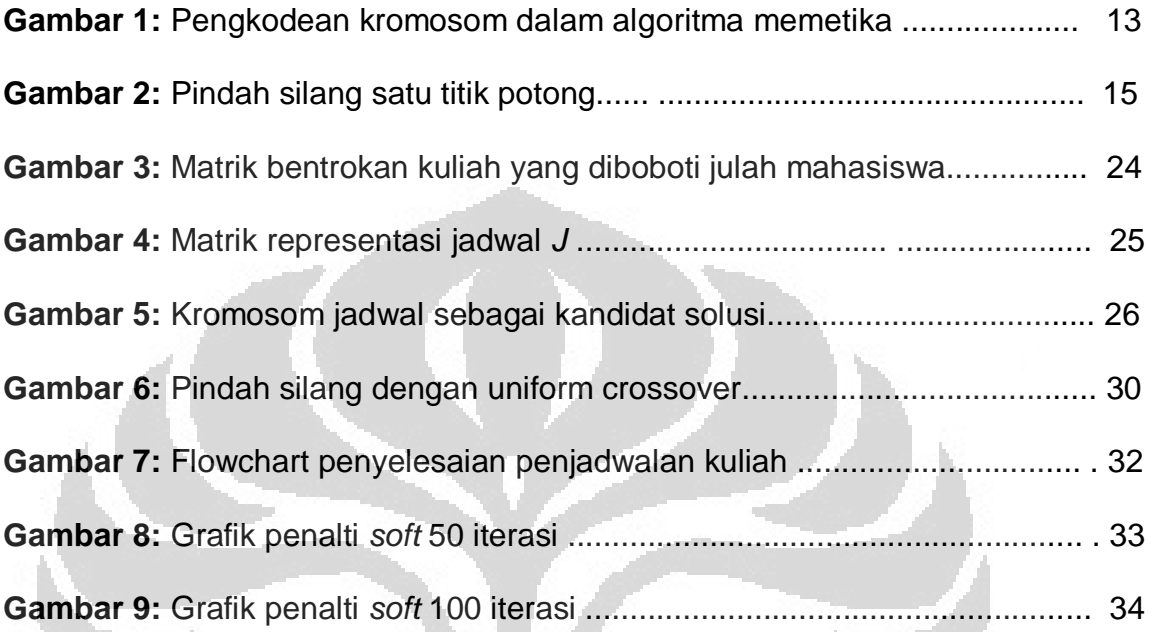

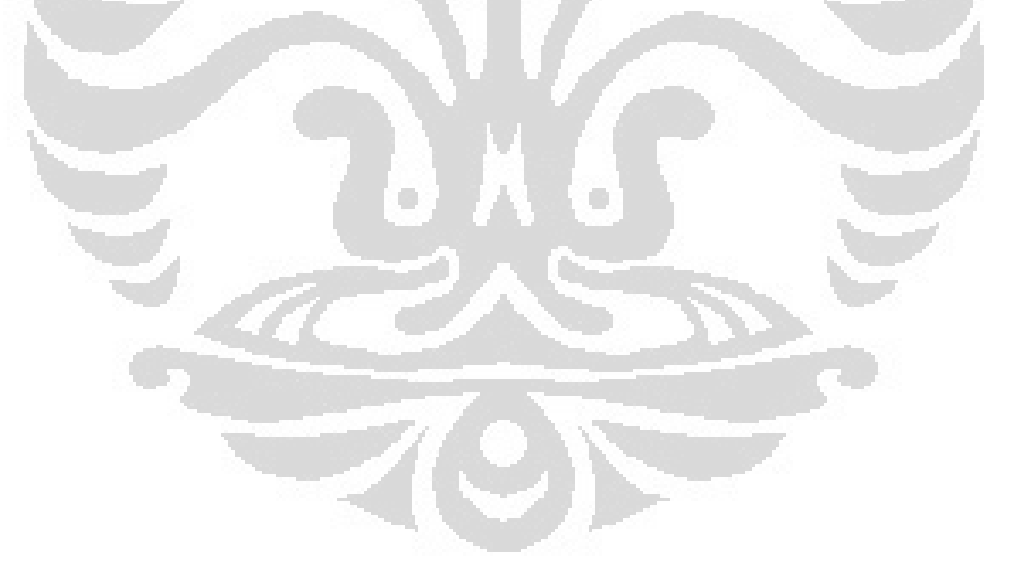

# **DAFTAR TABEL**

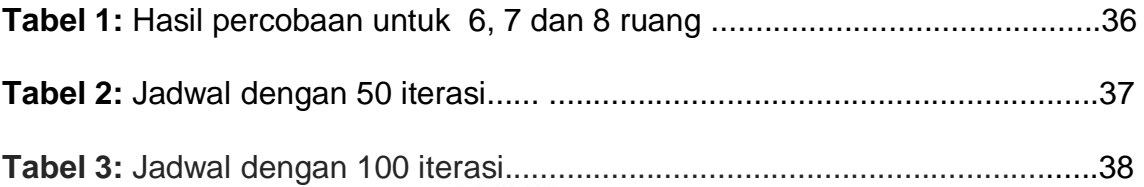

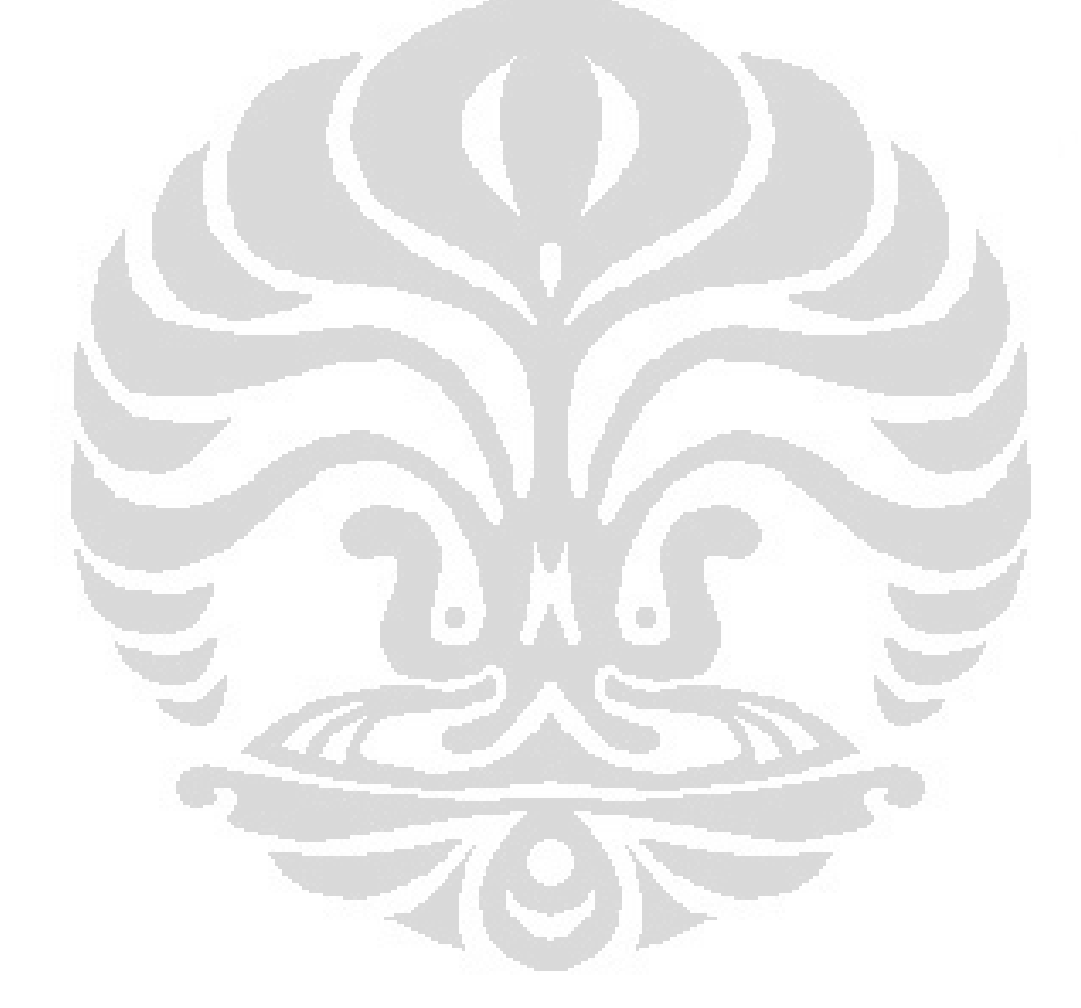

### **BAB I**

### **PENDAHULUAN**

### **1.1 LATAR BELAKANG**

 Masalah penjadwalan secara umum adalah aktifitas penugasan yang berhubungan dengan sejumlah kendala, sejumlah kejadian yang dapat terjadi pada suatu periode waktu dan tempat / lokasi sehingga fungsi objektif sedekat mungkin dapat terpenuhi. Masalah ini muncul di berbagai bidang kegiatan maupun instansi seperti rumah sakit, universitas, penerbangan, pabrik dan lain-lain. Desain model masalah itu bervariasi sesuai dengan kebutuhan serta keadaan kendala di lapangan.

Pada penjadwalan kuliah sejumlah kuliah harus dijadwalkan ke dalam ruang dan slot-waktu tertentu, dimana sejumlah kuliah tidak boleh bentrok, dosen hanya dapat mengajar pada waktu kehadiran, mahasiswa dapat memperoleh kuliah wajib atau pilihan tanpa bentrokan, serta batasan-batasan yang disesuaikan dengan kondisi di lapangan. Oleh karena itu kombinasi dari jadwal kuliah menjadi sangat beragam dan rumit sehingga tidak mudah untuk mengukur dan mencari jadwal yang paling baik.

Pengukuran kualitas jadwal dilakukan dengan pengelompokan dua kendala yaitu *hard* dan *soft*, dimana jadwal yang layak harus memenuhi

seluruh kendala *hard* dan kualitas jadwal ditentukan oleh penalti kendala *soft* yang mengindikasikan banyaknya pelanggaran jadwal terhadap kendala *soft*. Kendala *hard* dan *soft* didefinisikan oleh pengguna, atau ditentukan sesuai dengan kondisi penjadwalan yang ada, seperti kondisi penjadwalan kuliah di departemen Matematika UI yang membagi mahasiswa menjadi 7 kelompok yakni kelompok tingkat1, tingkat 2, serta 5 bidang minat.

Penjadwalan kuliah merupakan masalah optimasi yang komputasinya rumit karena terdapat sejumlah ruangan dengan kapasitas tertentu, sejumlah dosen, serta sejumlah mahasiswa yang akan mendefinisikan kendala *hard* dan *soft* (Salwani, 2007).Telah banyak cara yang dilakukan untuk mencari jadwal yang baik seperti dengan menerapkan algoritma genetika, *Simulated anneling* (Elfitriadi, 2001), *tabu search* dan *iterated local search*. *Simulated anneling* dan *iterated local search* kurang efektif dalam pencarian jadwal yang bagus (Rossidoria, 2006), begitu juga dengan metode *tabu search* kurang efektif (Herlina, 2000).

Algoritma genetika dinilai efektif tetapi seperti telah diketahui bahwa algoritma tersebut tidak menjamin diperoleh jadwal yang paling baik (jadwal yang optimal). Dalam paper ini pembuatan jadwal dilakukan dengan menggabungkan algoritma genetika dan *iterated local search* yang disebut dengan algoritma memetika. Diharapkan dengan penambahan *iterated local seacrh* dapat menambah kemungkinan dalam mencari jadwal kuliah yang paling baik (jadwal yang optimal global).

### **1.2 PERUMUSAN MASALAH**

 Sejumlah kuliah akan dijadwalkan pada slot-waktu dan ruangan dengan batasan atau kendala yang akan ditentukan, bagaimana membuat jadwal kuliah dengan algoritma memetika sehingga jadwal kuliah dengan kualitas maksimal?

### **1.3 TUJUAN**

- 1. Membuat jadwal kuliah yang layak, yakni:
	- Memenuhi kendala *hard*
	- Memenuhi sebanyak mungkin kendala *soft*
- 2. Melihat kinerja algoritma memetika untuk penjadwalan kuliah

### **1.4 BATASAN MASALAH**

Batasan masalah dalam skripsi ini adalah sebagai berikut:

- 1. Disesuaikan dengan kondisi penjadwalan di dept. Matematika UI
- 2. Mahasiswa terbagi menjadi 7 kelompok yakni kelompok tingkat1,

tingkat 2, serta 5 bidang minat

### **1.5 SISTEMATIKA PENULISAN**

Skripsi ini dibagi dalam lima bab yakni bab I berisi pendahuluan, bab II berupa landasan toeri yang membahas konsep dasar masalah penjadwalan kuliah, algoritma memetika serta komponen algoritma memetika. Bab III berisi penyelesaian masalah penjadwalan kuliah di departemen matematika UI dengan algoritma memetika. Selanjutnya dalam Bab IV berisi analisis hasil percobaan dan bab V berisi kesimpulan.

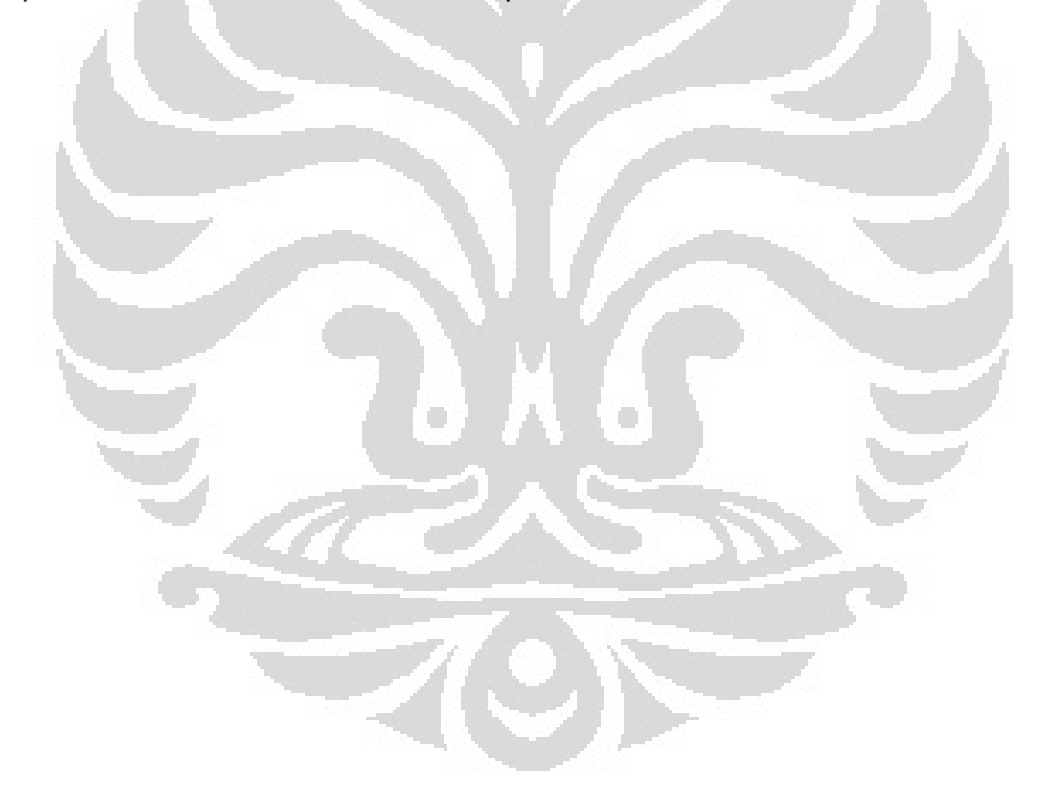

### **BAB II**

### **LANDASAN TEORI**

 Pada bab ini akan dibahas mengenai konsep dasar masalah penjadwalan kuliah, algoritma memetika serta komponen algoritma memetika. Agoritma memetika diilhami dari proses evolusi makhluk hidup, sedangkan penjadwalan kuliah merupakan bagian dari penjadwalan dengan kriteria dan kendala tertentu. Hubungan dari kedua hal tersebut adalah algoritma memetika dapat digunakan untuk menyelesaikan masalah penjadwalan kuliah.

### **2.1 PENJADWALAN KULIAH STANDAR INTERNASIONAL**

 Masalah penjadwalan kuliah bermula dari kompetisi membuat jadwal kuliah di 20 instansi di Universitas Napier di Edinburgh Skotlandia. Model permasalahan telah ditetapkan, tetapi partisipan dapat menggunakan berbagai metode untuk menyelesaikannya. Berikut akan dibahas model masalah penjadwalan kuliah standar internasional dan mesin penjadwalan kuliah.

#### **2.1.1 Deskripsi Masalah Penjadwalan Kuliah Standar Internasional**

 Masalah penjadwalan kuliah standar internasional dikenal dengan *University Course Timetabling Problem* ( UCTP ) akan menjadwalkan sejumlah kuliah dengan 45 slot-waktu yakni 9 slot-waktu per hari dari senin sampai dengan jumat. Komponen yang mempengaruhi jadwal terdiri dari kapasitas ruangan yang tersedia, waktu kehadiran dosen, mahasiswa pengikut kuliah, serta batasan-batasan yang ditentukan.

 Batasan atau kendala yang terdapat dalam UCTP terbagi dalam dua kategori yaitu kendala *hard* dan kendala *soft*. Kendala *hard* merupakan kendala essensial yang harus terpenuhi dalam pembuatan jadwal, sedangkan kendala *soft* merupakan kendala nonessensial yang menentukan kualitas dari jadwal yang dihasilkan.

 Kendala *hard* dan *soft* terjadi akibat interaksi antar komponen jadwal, seperti kapasitas ruang dan jumlah mahasiswa pengikut kuliah, selain itu interaksi juga dapat terjadi antar kuliah-kuliah yang tidak boleh dijadwalkan pada waktu yang bersamaan. Klasifikasi kedua kendala tersebut telah ditentukan oleh Universitas Napier karena disesuaikan dengan kondisi penjadwalan kuliah di universitas tersebut.

 Berikut adalah kendala *hard* dalam UCTP, untuk membentuk solusi jadwal kuliah yang layak kendala-kendala ini harus terpenuhi:

- 1. H1: Dua atau lebih kuliah tidak dapat diberikan pada suatu waktu dengan ruangan yang sama
- 2. H2: Setiap kuliah harus dilakukan pada ruangan yang memenuhi fasilitas dan kapasitas untuk kuliah tersebut.
- 3. H3: Tidak ada mahasiswa yang mendapat 2 / lebih kuliah pada waktu yang sama.

Setelah seluruh kendala *hard* terpenuhi dalam pembentukan jadwal, maka akan dilanjutkan dengan meminimumkan fungsi penalti kendala *soft* yakni pelanggaran jadwal terhadap kendala *soft* sedapat mungkin diminimalisasi. Berikut adalah kendala soft yang telah didefinisikan dalam UCTP:

- 1. S1: Mahasiswa tidak memperoleh kuliah pada akhir slot-waktu terakhir setiap hari C
- 2. S2: Mahasiswa tidak mendapat kuliah lebih dari 6 jam berturut- turut
- 3. S3: Mahasiswa tidak memperoleh hanya satu kuliah dalam 1 hari

### **2.1.2 Mesin Penjadwalan Kuliah**

Sejarah mesin penjadwalan kuliah bermula dari kompetisi menyelesaikan masalah penjadwalan kuliah standar internasional. Pengujian dan penilaian kompetisi ini menggunakan data 20 instansi di Universitas Napier di Edinburgh Skotlandia dimana penalti *soft* terbaik dan terburuk

setiap mata kuliah telah diketahui. Kompetisi tersebut mengundang perhatian partisipan dari seluruh penjuru dunia dengan berbagai metode pendekatan.

Penilain untuk masing-masing partisipan berdasar atas penalti kendala soft yang dihitung sebagai berikut :

$$
p^{j} = \sum_{i \in I} \frac{f_i(j_i^{j}) - f_i(j_i^{b})}{f_i(j_i^{w}) - f_i(j_i^{b})}
$$

dimana :

*j* := Partisipan ke-j

*i* := Himpunan 20 instansi

*fi* := Penalti *soft* instansi ke-i

*j i j* := Jadwal yang disusun oleh partisipan *j* untuk instansi ke-i

*b i j* := Jadwal terbaik pada instansi ke-i yang telah diketahui

*w i j* := Jadwal terburuk pada instansi ke-i yang telah diketahui Penjumlahan suku-suku tersebut menghasilkan penalti untuk partisipan ke-j, sehingga pemenang kompetisi adalah partisipan dengan penalti minimum. Ternyata dengan sistem penilaian kompetisi diatas, algoritma hibrid metaheuristik menjadi algoritma yang paling efektif. Algoritma memetika juga telah diujikan dalam masalah tersebut dan hasilnya adalah seluruh kendala *hard* dan *soft* seluruh instansi terpenuhi dengan waktu komputasi yang efektif (Rossidoria, 2004). Hal itu menjadi alasan penulis untuk menggunakan algoritma memetika dalam skripsi ini.

#### **2.2.3 Penjadwalan Kuliah di Departemen Matematika UI**

Penjadwalan kuliah di departemen Matematika UI melibatkan beberapa komponen yakni sejumlah ruang kuliah, dosen, serta mahasiswa. Penjadwalan kuliah awal tahun 2008 tersedia 8 ruang kuliah dengan beragam kapasitas, 35 dosen yang memberikan kuliah pada jam kehadiran, serta mahasiswa terbagi atas 7 kelompok yaitu kelompok mahasiswa tingkat 1, tingkat 2, serta 5 bidang minat.

Kendala dalam pembentukan model penjadwalan kuliah di departemen matematika UI dibuat melalui pengambangan UCTP serta penyesuaian dengan kondisi penjadwalan perkuliahan di departemen Matematika UI. Pengembangan dan penyesuaian itu mengakibatkan penambahan 2 kendala *hard* serta 1 kendala *soft* yang didefinisikan sebagai berikut:

Kendala *hard*:

- 1. H1: Dua atau lebih kuliah tidak dapat diberikan pada suatu waktu dengan ruangan yang sama
- 2. H2: Setiap kuliah harus dilakukan pada ruangan yang memenuhi fasilitas dan kapasitas untuk kuliah tersebut.
- 3. H3: Tidak ada mahasiswa yang mendapat 2 / lebih kuliah pada waktu yang sama.
- 4. H4: Dosen ditugaskan hanya pada waktu kehadiran
- 5. H5: Dosen tidak dapat memberikan 2 atau lebih kuliah pada waktu yang bersamaan

#### Kendala *soft*:

- 1. S1: Mahasiswa tidak memperoleh kuliah pada akhir slot-waktu terakhir setiap hari
- 2. S2: Mahasiswa tidak mendapat kuliah lebih dari 6 jam berturut- turut
- 3. S3: Mahasiswa tidak memperoleh hanya satu kuliah dalam 1 hari
- 4. S4: Kuliah tidak dilangsungkan bersamaan dengan prasyaratnya.

Penambahan kendala tersebut merupakan penyesuaian dengan kondisi penjadwalan kuliah di departemen Matematika UI yang akan diselesaikan menggunakan algoritma memetika.

### **2.2 KONSEP DASAR ALGORITMA MEMETIKA**

 Pengertian Memetika adalah suatu ilmu pengetahuan yang mempelajari proses replikasi (*replication*), penyebaran (*spread*), dan evolusi ( *evolution* ) dari *meme* atau pola informasi. *Meme* dapat direplikasi melalui komunikasi antar sesama individu, tanpa ada keterkaitan dengan tingkat replikasi dari gen masing-masing individu dan dapat disebarkan ke individu

lain melalui berbagai cara seperti pencarian lokal, pindah silang, evolusi atau dengan cara lainnya.

Proses replikasi *meme* disebut juga *process of self-reproduction* atau *the memetic life-cycle* yang dilanjutkan dengan penyebaran *meme.*  Penyebaran terjadi melalui sebuah kelompok dari beberapa individu. Urutan proses tersebut mengilustrasikan *meme* sebagai suatu *replicator* seperti layaknya suatu gen.

Proses replikasi pada gen hanya dapat terjadi dari orang tua kepada anaknya (*vertical transmission*) yang merupakan konsep dari algoritma genetika, sedangkan proses replikasi pada *meme* dapat juga terjadi dalam satu individu (*horizontal transmission*). Gabungan kedua konsep itu digunakan sebagai dasar algoritma memetika, selanjutnya *meme* dalam algoritma memetika juga disebut dengan gen.

Individu dalam algoritma genetika dan memetika direpresentasikan dengan satu kromosom, kromosom inilah yang mewakili kandidat solusi permasalahan. Kromosom terdiri atas beberapa gen yang membawa informasi bagian solusi permasalahan, sedangkan kumpulan dari kromosom biasa disebut dengan populasi.

Algoritma memetika adalah pendekatan yang dilakukan berdasarkan populasi kromosom untuk pemecahan suatu masalah optimasi. Karena algoritma memetika hanya suatu pendekatan maka algoritma tersebut termasuk dalam metode heuristik yakni suatu metode yang digunakan ketika ukuran ruang pencarian solusi sulit dikontrol secara eksak dan belum ada

algoritma yang dapat mencari solusi optimal secara efektif. Algoritma memetika memiliki kompleksitas yang lebih tinggi dibandingkan algoritma genetika (untuk domain tertentu) karena adanya penambahan pencarian solusi lokal.

### **2.3 KOMPONEN ALGORITMA MEMETIKA**

 Pada dasarnya algoritma memetika terdiri dari tujuh komponen yaitu skema pengkodean, fungsi penalti, seleksi orang tua, pindah silang ( *crossover* ), pencarian lokal, mutasi, dan pergantian populasi. Berikut akan dijelaskan mengenai masing- masing komponen di atas.

### **2.3.1 Skema pengkodean**

Terdapat 3 skema yang paling umum digunakan yakni :

- *Real number encoding* yaitu pengkodean nilai gen berada dalam interval [0, R], dimana R adalah bilangan positif yang biasanya bernilai 1
- *Discrete decimal encoding* yaitu pengkodean nilai gen bisa bernilai dari salah satu bilangan bulat dalam interval [0, N]

8

*Binary encoding* yakni setiap gen hanya bisa bernilai 0 atau 1

 Berikut merupakan gambaran skema pengkodean gen-gen dalam kromosom :

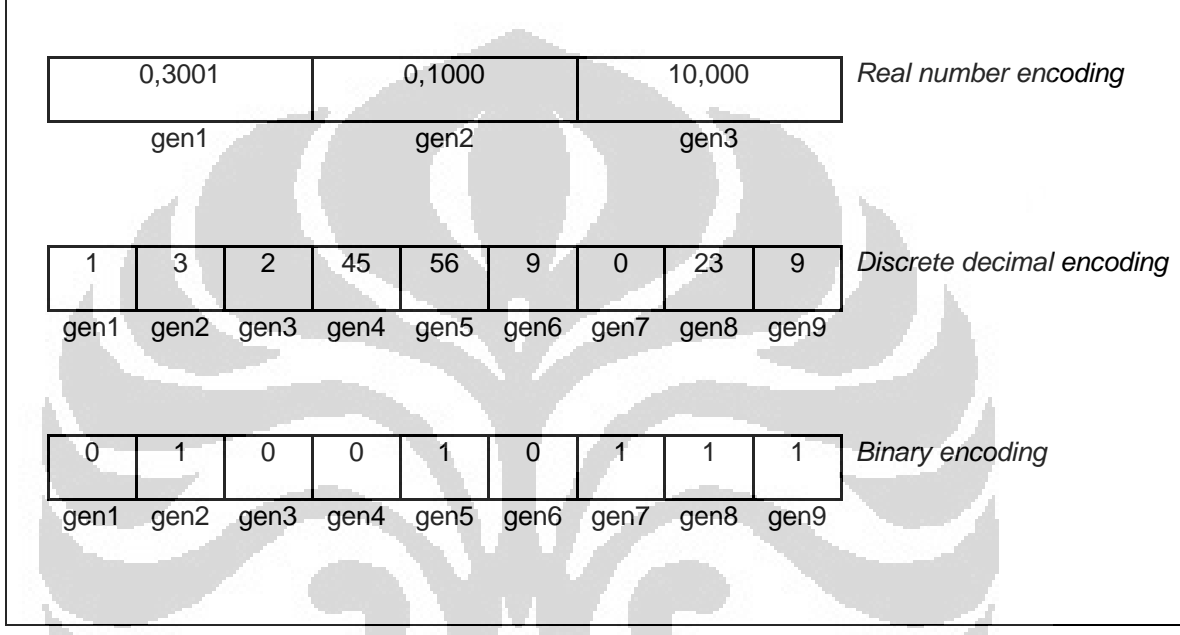

**Gambar 1:** Pengkodean kromosom dalam algoritma memetika

### **2.3.2 Fungsi penalti**

Fungsi penalti merupakan nilai yang terdapat dalam suatu kromosom yang menentukan kualitas atau kelayakan suatu solusi masalah. Makna dari nilai menandakan penalti atas pelanggaran terhadap suatu kendala. Akibatnya, semakin kecil nilai penalti akan meningkatkan kualitas solusi, sedangkan kelayakan solusi ditentukan oleh batasan suatu nilai penalti.

Dalam masalah optimasi, nilai penalti tersebut biasanya diminimumkan sehingga diperoleh solusi dengan jumlah pelanggaran kendala yang paling sedikit.

#### **2.3.3 Seleksi orang tua**

Seleksi orang tua merupakan cara pemilihan dua kromosom sebagai orang tua. Dalam algoritma memetika, seleksi orang tua merupakan bagian dari evolusi yakni proses mendekati kandidat solusi permasalahan yang diharapkan. Sebelum proses seleksi orang tua harus terdapat populasi awal yang berisi sejumlah kromosom yang diinisialisasi terlebih dahulu baik dengan random, nonrandom atau gabungannya.

Proses seleksi dapat dilakukan dengan turnamen (*tournament selection*) atau *roulette while.* Turnamen berukuran n dilakukan dengan memilih n kromosom secara random kemudian kromosom dengan nilai penalti terbaik akan menjadi salah satu orang tua terpilih. Seleksi dengan *Roulette while* dilakukan dengan memberi proporsi yang proporsional dengan kebalikan nilai penalti setiap kromosom, kemudian salah satu orang tua dipilih secara random dengan probabilitas sebesar proporsi tersebut.

### **2.3.4 Pindah silang (***crossover***)**

 Pindah silang (*crossover*) merupakan komponen paling penting dalam algoritma genetika dan memetika karena proses inilah yang dapat mendekati kromosom-kromosom sebagai kandidat solusi yang diharapkan. Kromosom

yang mengarah pada nilai penalti yang lebih bagus diperoleh dari proses memindah-silangkan dua buah kromosom yang diperoleh dari seleksi orang tua. Pindah silang dapat menghasilkan satu atau beberapa kromosom yang biasa disebut dengan kromosom anak.

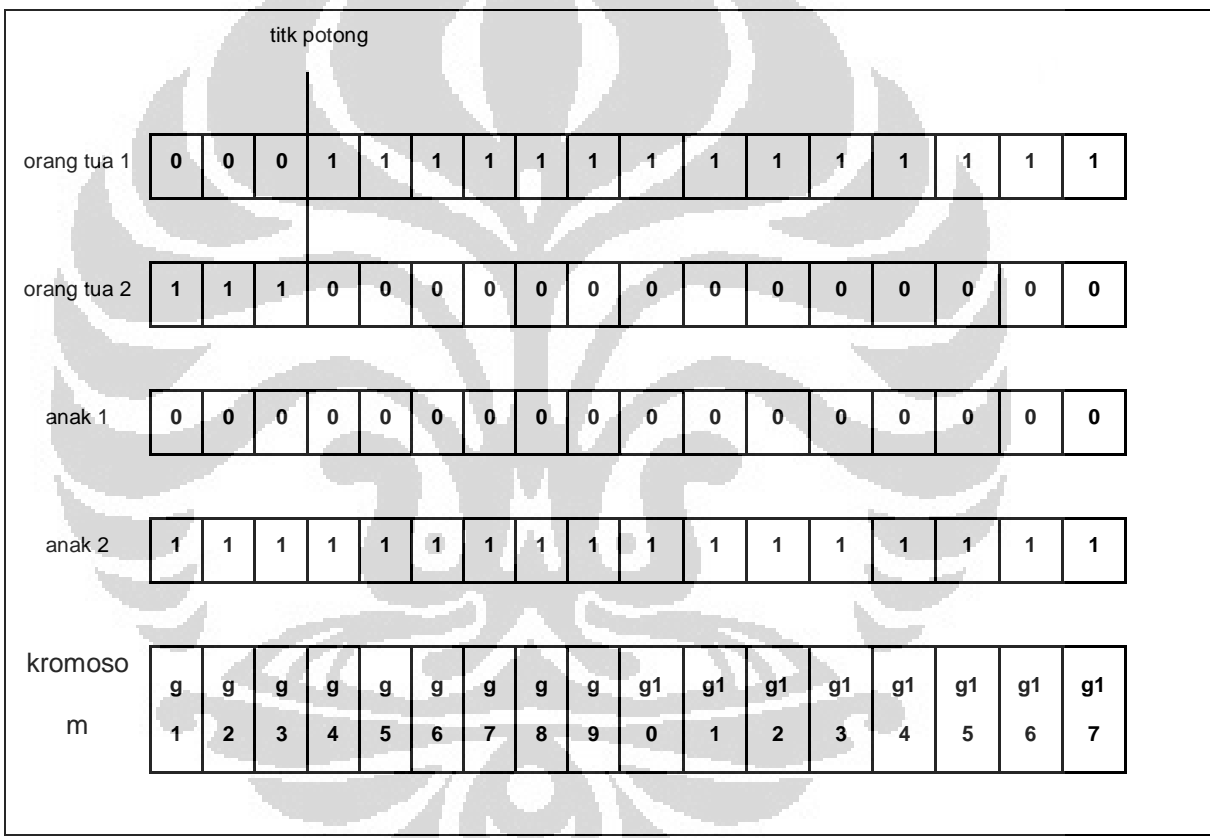

Perhatikan contoh pindah silang berikut :

**Gambar 2:** Pindah silang 1 titik potong

Pindah silang dapat berakibat buruk jika jumlah populasinya sangat kecil karena suatu kromosom dengan gen-gen yang mengarah ke solusi ( kromosom yang diharapkan) akan sangat cepat menyebar ke kromosom-

kromosom lainnya. Untuk mengatasi masalah ini pindah silang hanya bisa dilakukan untuk probabilitas tertentu katakanlah *pc*, artinya pindah silang dilakukan jika suatu bilangan random [0,1) yang dibangkitkan kurang dari *p<sup>c</sup>* yang ditentukan. Pada umumnya, *pc* diset mendekati satu, misalnya 0.8.

Pindah silang juga dapat dilakukan dengan cara yang berbeda-beda, yang paling sederhana adalah pindah silang satu titik potong (*one-point crossover*) seperti pada Gambar 2. Titik potong dipilih secara random, kemudian bagian pertama dari orang tua 1 digabungkan dengan bagian kedua orang tua 2 dan sebaliknya.

Untuk kasus kromosom yang sangat panjang, misalnya 2000 gen, mungkin diperlukan beberapa titik potong. Namun, penentuan jumlah titik potong ini tidak mutlak, artinya boleh berapa saja. Pindah silang dengan n titik ini sering disebut dengan *n-point crossover*, dimana n titik potong dipilih secara random dan bagian-bagian kromosom dipilih dengan probabilitas 0,5 dari salah satu orang tuanya. Salah satu skema pindah silang yang lain adalah pindah silang seragam (*uniform crossover*), yakni jika *n* titik potong dipilih sebanyak jumlah gen dikurangi satu.

### **2.3.5 Mutasi**

 Mutasi merupakan proses pertukaran / perubahan informasi yang dibawa oleh masing-masing gen dalam kromosom anak hasil pindah silang. Mutasi ini bertujuan untuk mengurangi kesamaan informasi yang dibawa oleh kromosom anak dan orang tua, sehingga dapat berkontribusi untuk menuju

kromosom yang paling berkualitas. Mutasi dilakukan pada beberapa gen dalam kromosom anak dengan probabilitas mutasi yang relatif kecil yakni pmut, dimana pmut biasanya diset sebesar 1/n. Mutasi *adaptive* merupakan mutasi yang dilakukan pada beberapa gen sehingga tersedia tempat yang layak untuk gen-gen yang hilang akibat pindah silang.

### **2.3.6 Pencarian lokal**

Pencarian lokal merupakan pertukaran / penempatan kembali informasi yang dibawa oleh gen-gen dalam satu kromosom anak dengan harapan dapat meningkatkan kualitas kromosom tersebut. Pencarian lokal dapat dilakukan dengan menukar dua gen, atau permutasi beberapa gen tanpa mengurangi kualitas dari kromosom sebelumya. Dalam kasus tertentu pencarian lokal hanya dilakukan kepada gen yang terkena penalti, artinya hanya informasi yang kurang tepat yang dipertukarkan antar gen dalam satu kromosom yang sama.

### **2.3.7 Pergantian populasi**

Pergantian populasi merupakan pembentukan populasi baru yang beranggotakan kromosom-kromosom yang lebih berkualitas. Dengan pergantian populasi yang dilakukan terus menerus diharapkan kandidat solusi permasalahan semakin medekati optimal. Secara umum pergantian populasi ini dilakukan dengan memasukkan satu atau dua kromosom anak ke populasi awal dan membuang satu atau dua kromosom dalam populasi awal yang mempunyai nilai penalti terbesar.

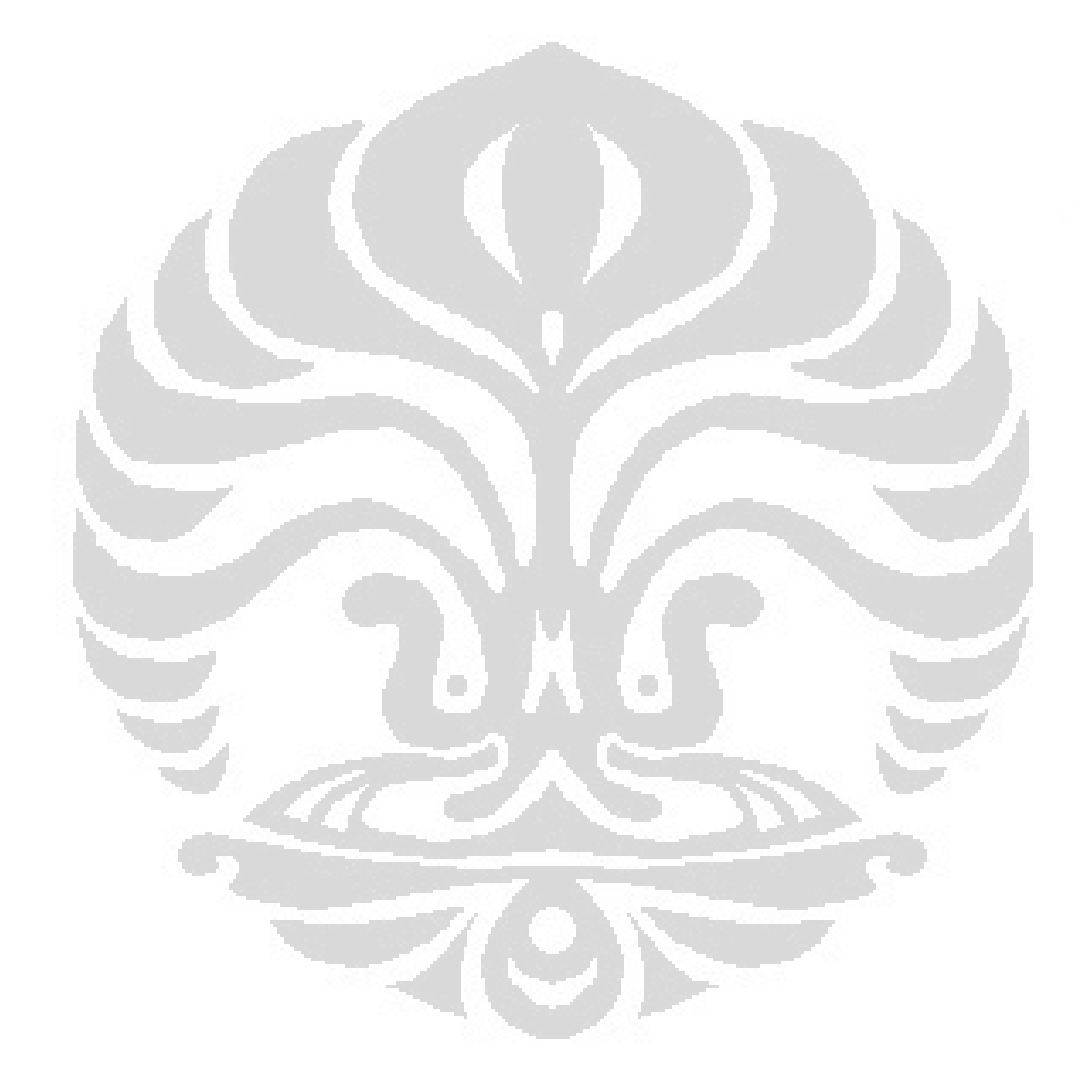

#### **BAB III**

### **PENJADWALAN KULIAH DI DEPARTEMEN**

#### **MATEMATIKA DENGAN ALGORITMA MEMETIKA**

Penjadwalan kuliah di departemen Matematika UI melibatkan beberapa komponen yakni ruang kuliah, dosen serta mahasiswa. Seorang dosen dapat mengajar lebih dari satu kuliah dan satu kuliah dapat diajar oleh satu atau dua dosen, tetapi seorang dosen tidak dapat memberikan dua atau lebih kuliah pada waktu yang bersamaan. Tersedia 8 ruang kuliah dengan kapasitas beragam untuk menampung sejumlah mahasiswa yang terbagi atas 7 kelompok yakni mahasiswa tingkat 1, tingkat 2 serta 5 bidang minat.

Sebelumnya akan dijelaskan terlebih dahulu mengenai komponenkomponen algoritma memetika yang berkaitan dengan penjadwalan kuliah di departemen matematika UI. Skema pengkodean yang digunakan dalam skripsi ini adalah *discret decimal encoding*, proses seleksi orang tua dilakukan dengan turnamen ukuran 2, proses pindah silang dengan *uniform crossover* yang menghasilkan 1 kromosom anak, serta mutasi hanya dilakukan untuk kuliah-kuliah yang tidak terkena penalti.

### **3.1 MODEL PENJADWALAN KULIAH DI DEPARTEMEN MATEMTAKA UI**

Kendala *hard* dan *soft* yang didefinisikan di Bab II diperoleh dengan asumsi model yang disesuaikan dengan kondisi penjadwalan kuliah di

departemen Matematika UI . Berikut adalah asumsi yang digunakan untuk membentuk model penjadwalan kuliah di departemen Matematika UI:

- 1. Kelompok mahasiswa terbagi atas mahasiswa tingkat 1, tingkat 2 dan 5 bidang minat
- 2. Para dosen hanya dapat memberikan kuliah pada waktu tertentu.
- 3. Mata kuliah dengan 3 / 4 sks ditransformasi menjadi 2 kuliah

Berikut didefinisikan sejumlah komponen yang digunakan dalam formulasi model :

- J := Himpunan semua jadwal yang mungkin
- JL := Himpunan jadwal yang layak
- H := { H1, H2, H3, H4, H5 }, yakni himpunan kendala *hard*
- S := { S1, S2, S3, S4 }, yakni himpunan kendala *soft*
- $M$  := Himpunan grup mahasiswa
- K := Himpunan kuliah yang akan dijadwalkan

Fungsi penalti untuk kedua kendala didefinisikan sebagai berikut :

- Kendala *hard*

 $\forall j \in J$  dan  $k \in K$ 

$$
g(k) = g_1(k) + g_2(k) + g_3(k) + g_4(k) + g_5(k)
$$
  

$$
g(j) = \sum_{k \in K} g(k)
$$

 $g_i(k)$  = 0, jika kuliah *k* tidak melanggar kendala *hard* ke-i

 $g_i(k)$  = 1, jika kuliah *k* melanggar kendala *hard* ke-i

 $i = 1,2,3,4,5$ 

dimana *g(k)* adalah penalti kendala *hard* untuk kuliah ke-*k* dan *g(j)* adalah penalti kendala *hard* untuk jadwal *j*. Jadwal *j* disebut layak terjadi ketika *g(j)* bernilai 0.

- Kendala *soft* 

 $\forall j \in JL$  dan  $k \in K$  $=\sum_{k\in K}$  $f(k) = f_1(k) + f_2(k) + f_3(k) + f_4(k)$  $k \in K$  $f(j) = \sum f(k)$ 

 $f_i(k)$  = 0, jika kuliah *k* tidak melanggar kendala *soft* ke-i

- $f_i(k)$  = 1, jika kuliah *k* melanggar kendala *soft* ke-i
- $i = 1,2,3,4$

dimana *f(k)* adalah penalti kendala *soft* untuk kuliah ke-*k* dan *f(j)* adalah penalti kendala *soft* untuk jadwal *j*. Perhitungan penalti kendala *soft* dilakukan setelah jadwal layak terbentuk, dan jadwal yang optimal merupakan jadwal yang mempunyai penalti kendala *soft* terkecil.

- Fungsi tujuan  $\frac{f}{f} = \min_{j \in J\!L} f(j)$ ÷

### **3.2 PENYELESAIAN MASALAH**

Penyelesaian masalah penjadwalan kuliah di departemen Matematika UI dilakukan dengan bantuan software matlab 7.1. Berikut adalah prosedur

penyelesaian yang terdiri dari beberapa tahapan yaitu managemen data, representasi jadwal, pembuatan populasi awal dan pencarian solusi lokal, solusi kendala *hard* dan optimasi kendala *soft*.

### **3.2.1 Managemen data**

Data mentah dari masalah penjadwalan kuliah merupakan interaksi antar komponen masalah yang berupa dosen, kuliah, mahasiswa serta sejumlah ruangan. Hubungan dapat terjadi antara dosen dengan kuliah yang diajarkan, mahasiswa mengambil beberapa kuliah, ruangan harus dapat menampung sejumlah peserta kuliah, beberapa kuliah tidak boleh bentrok dan sebagainya. Oleh karena itu perlu managemen data untuk mengolah data mentah ke dalam implementasi program. Berikut adalah managemen data yang digunakan :

- 1. Vektor kapasitas ruangan yang mengindikasikan kapasitas dari tiaptiap ruangan yang akan digunakan untuk melangsungkan kuliah.
- 2. Matrik *KM*<sub>|K|x|M|</sub> yang mengindikasikan kuliah yang akan diambil oleh grup mahasiswa serta jumlah mahasiswanya, dimana |K| dan |M| masing-masing jumlah kuliah dan jumlah grup mahasiswa.  $KM(i, j) = 0$ , jika kelompok mahasiswa ke-*j* tidak mengambil kuliah ke-i  $KM(i, j) = n$ , jika kelompok mahasiswa ke-*j* mengambil kuliah ke-i, dan *n* adalah jumlah kelompok mahasiswa ke-*j*.

3. Matrik *WD*<sub>W|x|D|</sub> yakni matrik yang mengindikasikan kehadiran dosen di departemen, dimana |W| dan|D| maing-masing merupakan jumlah slotwaktu dan jumlah dosen.

 $WD(i, j) = 0$ , jika dosen ke-*j* tidak dapat hadir pada slot-waktu ke-i

 $WD(i, j) = 1$ , jika dosen ke-*j* dapat hadir pada slot-waktu ke-i

4. Matrik  $\frac{KD_{K[x,D]}}{F}$ , yakni matrik yang mengindikasikan dosen pengajar dari masing-masing kuliah, dengan |D| merupakan jumlah dosen yang akan ditugaskan.

 $KD(i, j) = 0$ , jika dosen ke-*j* tidak mengajar kuliah ke-*i* 

 $KD(i, j) = 1$ , jika dosen ke-*j* mengajar kuliah ke-*i* 

- 5. Daftar sks dan kuliah prasyarat dari masing-masing kuliah. Kedua daftar tersebut dapat dibuat berupa dua vektor, atau dapat digabung menjadi matrik.
- *6.* Matrik *KR*<sub> $|K|R|$  , yakni matrik yang mengindikasikan apakah kuliah ke-*i*</sub> dapat berlangsung pada ruang ke-*i* dengan melihat kapasitas ruang dan jumlah mahasiswa pengambil kuliah, dimana |K| dan |R| masingmasing adalah jumlah MK dan jumlah ruangan.

 $KR(i, j) = 0$ , jika kuliah ke-*i* tidak dapat dilangsungkan di ruang ke-*j* 

 $KR(i, j) = 1$ , jika kuliah ke-*i* dapat dilangsungkan di ruang ke-*j* 

7. Daftar kuliah yang dapat dilakukan pada tiap-tiap ruang yang dapat diperoleh dari matrik *KR*.

8. Matrik *KK*<sub>| K| x| k| yakni matrik yang mengindikasikan kuliah-kuliah yang</sub> boleh/tidak boleh dilangsungkan pada wakti yang bersamaan. Matrik tersebut dapat diperoleh dari graf kuliah yang diboboti jumlah mahasiswa seperti pada gambar berikut:

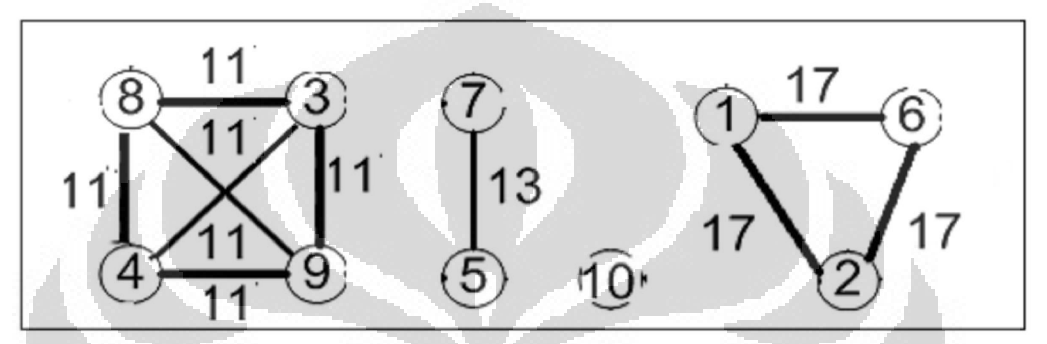

**Gambar 3:** Matrik bentrokan kuliah yang diboboti jumlah mahasiswa  $KK(i, j) = 0$ , jika kuliah ke-*i* dan ke-*j* dapat dilangsungkan pada waktu yang bersamaan.

 $KK(i, j) = n$ , jika kuliah ke-*i* dan ke-*j* tidak dapat dilangsungkan pada waktu yang bersamaan, dimana *n* adalah maksimum dari jumlah kelompok mahasiswa pengambil kuliah ke-*i* dan ke-*j*.

 Managemen data no 1-5 merupakan data mentah yang diperoleh dari input, interaksi antar komponen tersebut akan menghasilkan data no 6-8 yang akan berperan penting dalam pembuatan jadwal.

### **3.2.2 Representasi jadwal**

Managemen data yang telah disimpan dalam bentuk vektor / matrik digunakan untuk membuat jadwal dimana kumpulan semua jadwal yang

layak berada pada ruang solusi. Representasi jadwal ditulis dalam matrik jadwal  $J_{\text{IRx}|\text{W}}$ , dengan  $|R|$  dan  $|W|$  masing-masing menyatakan jumlah ruang dan slot waktu dalam seminggu. Elemen dari matrik itu adalah label kuliah dan bilangan -1, jika dalam ruang ke-*i* dan slot-waktu ke-*j* terdapat kuliah maka elemen  $J(i, j)$  adalah label kuliahnya, sedangkan jika pada ruang ke-*i* dan slot-waktu ke-*j* tidak ada kuliah maka  $j(i, j) = -1$ . Sebagai gambaran representasi dari jadwal kuliah perhatikan matrik jadwal berikut:

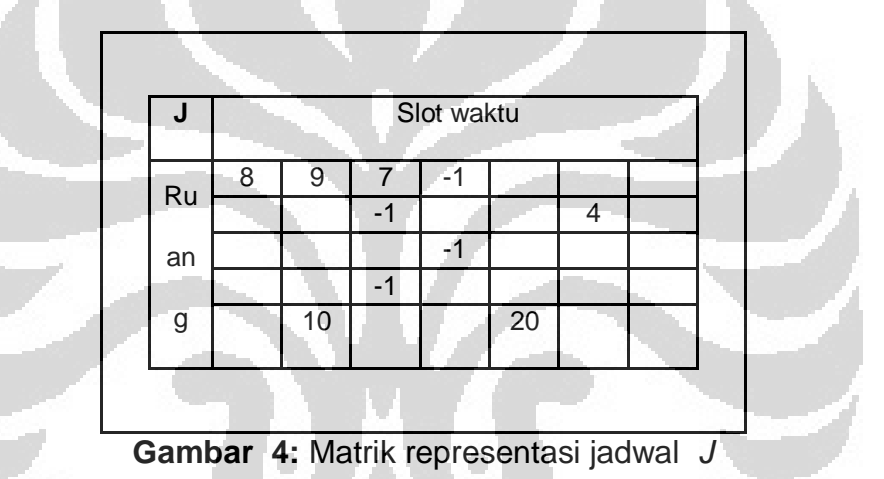

Matrik jadwal *J* akan ditransformasi menjadi kromosom dengan setiap gen membawa informasi mengenai ruang dan slot-waktu masing-masing. Dalam hal ini satu jadwal diwakili oleh satu kromosom, dan tiap kuliah diwakili oleh satu gen, akibatnya dalam kromosom yang terbentuk berukuran

sejumlah kuliah yang ada. Kromosom ini merupakan kandidat solusi jadwal

kuliah serta memegang peranan penting dalam algoritma memetika.

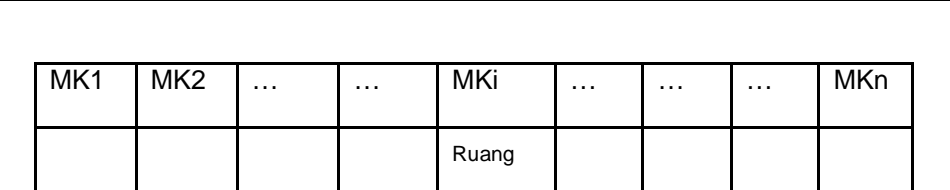

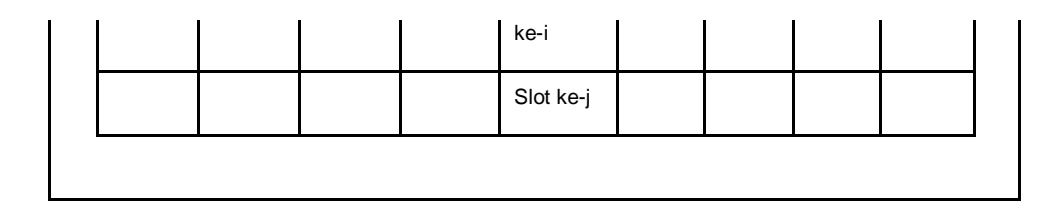

**Gambar 5:** Kromosom jadwal sebagai kandidat solusi

### **3.2.3 Pembuatan populasi awal**

Sejumlah n Kromosom sebagai kandidat jadwal awal dibuat, dimana sejumlah n/2 dibuat secara random dan lainnya dibuat secara nonrandom. Pembuatan random cukup dengan menempatkan semua kuliah dalam matrik jadwal J dan elemen matrik jadwal *J* yang masih kosong dinisialisasi dengan - 1, sedangkan untuk nonrandom dilakukan dengan menempatkan kuliah demi kuliah ke matrik jadwal *J*. Tiap langkah penjadwalan secara nonrandom, pilih kuliah yang lebih dulu dijadwalkan, kemudian pilih ruang dan slot-waktu untuk menempatkan kuliah tersebut hingga semua kuliah telah terjadwal. Berikut adalah gambaran proses pembuatan jadwal awal secara non random :

- 1. Definisikan himpunan  $\hat{K}$  sebagai himpunan kuliah yang belum dijadwalkan.
- 2. Pilih kuliah  $k \in \hat{K}$  yang mempunyai bentrokan tersesar.
- 3. Definisikan  $\hat{X}$  sebagai himpunan semua posisi yang mungkin untuk menempatkan kuliah *k* dalam matrik jadwal J yang berkontribusi untuk meminimumkan penalti kendala *hard*.
- 4. Definisikan $\,\bar{X} \in \hat{X}$  , dengan  $\,\bar{X}\,$  merupakan himpunan semua posisi dalam  $\hat{X}$  yang berkontribusi meminimumkan penalti kendala soft.
- 5. Pilih posisi jadwal *k* dalam  $\bar{X}$  , keluarkan  $\,$  MK  $\,$  dari $\, \hat{K}$  , lakukan perulangan dari langkah 2 sampai  $\hat{K} = \emptyset$ .

Pemilihan kuliah dalam langkah 2 juga dapat dilakukan dengan pilih kuliah *k* dengan bentrokan terbesar yang diboboti jumlah mahasiswa, sedangkan untuk langkah 3 dan 4 merupakan cara untuk menentukan posisi untuk kuliah *k*. Pemilihan posisi itu dapat dilakukan dengan pilih slot waktu yang sesuai dengan kehadiran dosen pengajar kuliah *k*, kemudian pilih salah satu ruang kosong yang dapat digunakan untuk melangsungkan kuliah *k.* Oleh karena itu, jika perlu dapat diberikan slot-waktu tambahan sehingga setiap kuliah terjadwal dalam ruang yang sesuai. Setelah jadwal awal terbentuk, akan dilakukan pembentukan populasi kromosom yang memenuhi seluruh kendala *hard* dan dilakukan dengan pencarian lokal.

# **3.2.4 Solusi kendala hard**

Sebuah jadwal yang layak harus memenuhi seluruh kendala *hard* yang berarti penalti kendala *hard* harus bernilai 0. Untuk membangun solusi jadwal yang memenuhi kendala *hard* dilakukan dengan pencarian solusi lokal yakni menukar jadwal 2 kuliah, memindahkan posisi jadwal kuliah ke posisi lain

tanpa mengurangi kelayakan tiap kuliah, atau permutasi 3 jadwal kuliah. Pencarian solusi lokal dilakukan secara berulang sampai setiap kuliah tidak melanggar kendala *hard*.

Setelah seluruh jadwal memenuhi seluruh kendala *hard*, seluruh jadwal ditranformasi ke dalam bentuk kromosom yang terkumpul dalam populasi. Seluruh kromosom diurutkan berdasarkan kualitas yang dapat dilihat dari penalti kendala *soft* tiap-tiap kromosom. Kromosom ini akan mendekati solusi jadwal dengan optimal melalui optimasi kendala *soft*.

# **3.2.5 Optimasi kendala soft**

Optimasi kendala *soft* merupakan bagian terpenting dalam penjadwalan kuliah, sedangkan dalam algoritma memetika proses ini disebut sebagai evolusi / pergantian populasi. Evolusi merupakan pembentukan populasi baru yang beranggotakan kromosom-kromosom yang lebih berkualitas sehingga kandidat solusi akan semakin medekati optimal. Proses evolusi dilakukan dalam ruang solusi jadwal layak (*steady-states process*), yakni hanya kromosom yang tidak melanggar kendala *hard* yang dapat berevolusi serta hanya satu anak yang dapat dihasilkan dalam setiap generasi.

Berikut adalah proses evolusi kromosom dalam mendekati kandidat solusi yang diharapkan.

1. Seleksi orang tua

Proses seleksi dilakukan dengan turnamen ukuran 2, yakni dua

kromosom dipilih secara random dari populasi dan dibandingkan, kromosom paling berkualitas menjadi orang tua ke-1. Pemilihan kromosom sebagai orang tua ke-2 dilakukan dengan cara yang sama.

2. Pindah silang

Kedua kromosom orang tua terpilih dikombinasikan dengan pindah silang seragam (*uniform crossover*). Tiap-tiap gen yang sama dibandingkan, jika terdapat gen yang tidak terkena penalti kendala *soft* maka gen tersebut akan menjadi anak tanpa melanggar kendala *hard*. Jika gen dari kedua orangtua melanggar kendala *soft* maka gen tersebut dimasukkan ke dalam himpunan Belum dijadwal yang berisi kuliah yang berada di luar jadwal *J*, dimana seluruh anggota dalam himpunan itu akan dijadwalkan kembali dengan bantuan teknik pencarian solusi lokal. Berikut adalah gambar dari pindah silang :

 $Z$ 

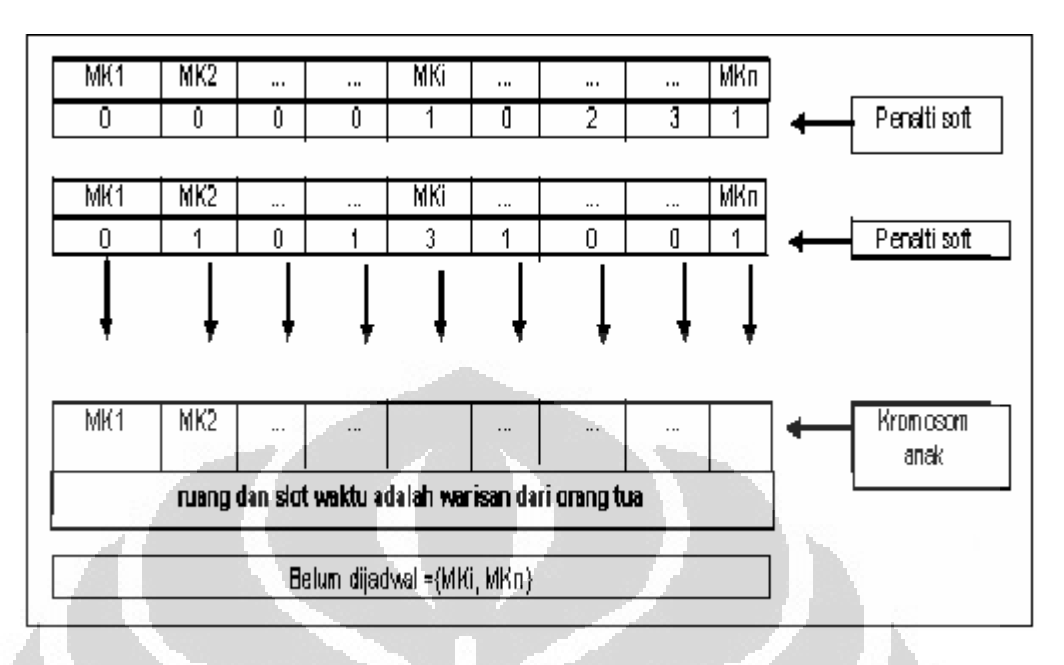

**Gambar 6:** Pindah silang dengan *uniform crossover* 

3. Operator mutasi

Sebelum penjadwalan kembali himpunan Belum dijadwal, jadwal sementara dilakukan mutasi terhadap perbedaan orang tua. Mutasi dilakukan secara adaptif dengan probabilitas mutasi 0.8 yang dilakukan menukar 2 jadwal kuliah, mengalokasikan kuliah ke dalam ruang dan slot waktu lain, atau permutasi 3 kuliah. Mutasi ini tidak melibatkan kuliah-kuliah himpunan Belum dijadwal.

4. Pencarian lokal evolusi

Pencarian lokal ini dilakukan seperti pencarian lokal pada inisialisasi jadwal. Pencarian lokal evolusi bertujuan menjadwalkan kembali himpunan Belum dijadwal hingga diperoleh jadwal yang memenuhi seluruh kendala *hard*.

5. Pergantian populasi

Jika semua kuliah sudah terjadwalkan kembali maka jadwal ini akan ditranformasi menjadi kromosom anak yang akan dibandingkan dalam pergantian populasi. Penalti kendala *soft* kromosom anak dihitung kemudian dibandingkan dengan penalti *soft* pada populasi awal, jika maksimum penalti *soft* kromosom dalam populasi melebihi penalti *soft* kromosom anak, maka gantilah kromosom terburuk dengan kromosom anak untuk mendapatkan populasi baru. Proses ini diulang hingga diperoleh kromosom dengan kualitas yang paling baik (koromsom yang optimal).

Kromosom dengan kualitas optimal ditransformasi menjadi jadwal yang dapat dibaca oleh pengguna jadwal. Berikut merupakan flowchart penyelesaian penjadwalan kuliah dengan menggunakan algoritma memetika:

 $\overline{\mathcal{A}}$ 

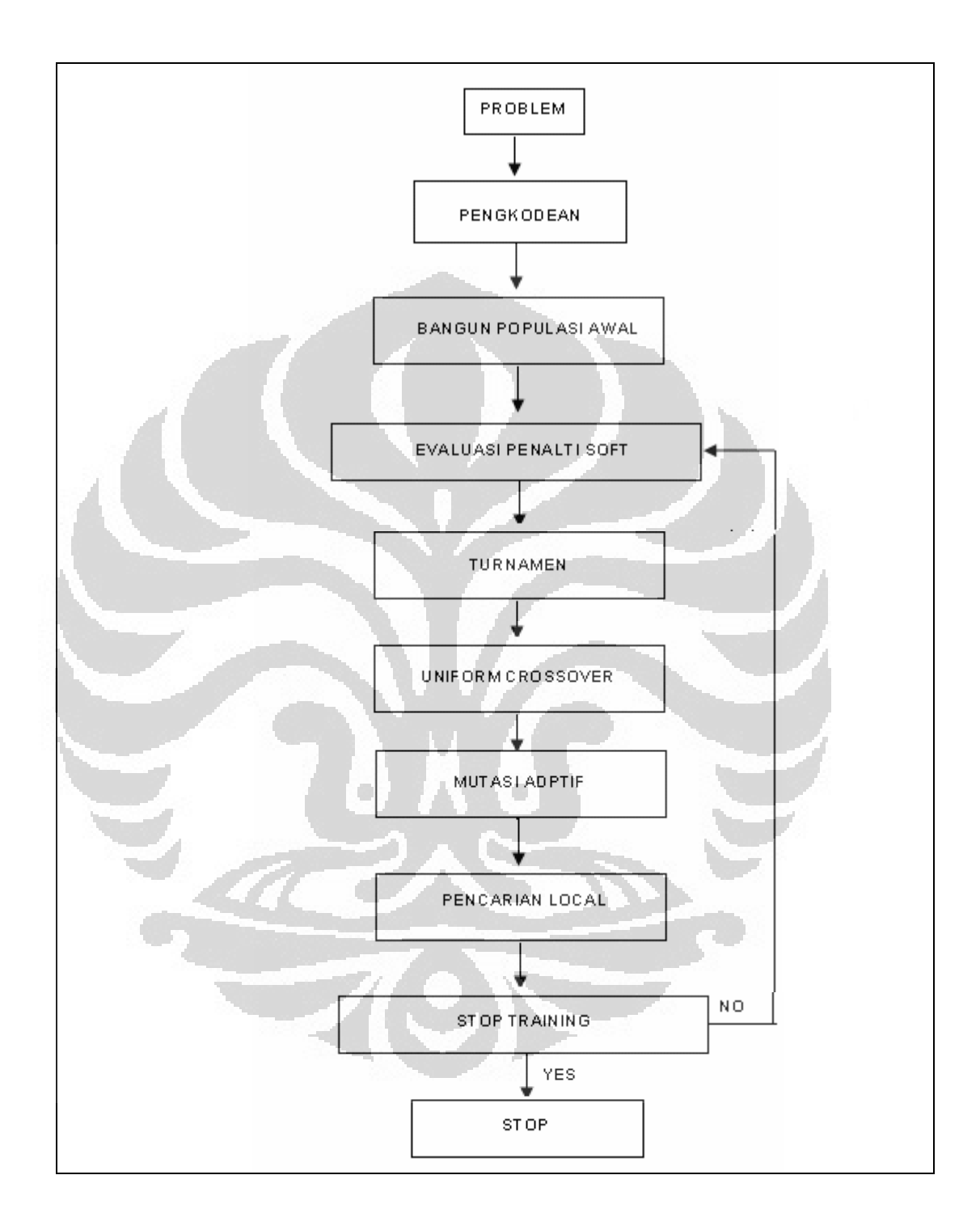

**Gambar 7:** Flowchart penyelesaian penjadwalan kuliah

# **3.3 HASIL PERCOBAAN**

Algoritma memetika ini diujicobakan untuk masalah penjadwalan kuliah di departemen Matematika UI pada semester genap tahun 2008. Hasilnya adalah seluruh kendala *hard* dapat terpenuhi, begitupun penalti kendala *soft* yang mendekati optimal. Hasil dibawah ini merupakan jadwal dengan menggunakan 8 ruangan, proses evolusi sampai 50 dan 100 generasi yang disertai dengan grafik perkembangan nilai penalti *soft*:

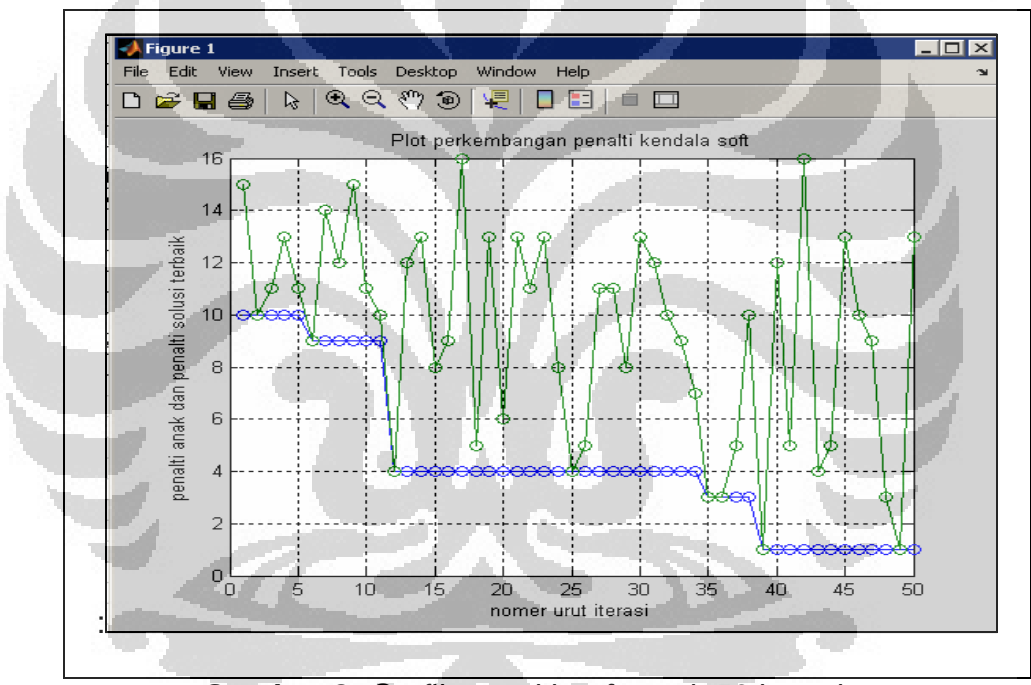

**Gambar 8:** Grafik penalti *soft* untuk 50 iterasi

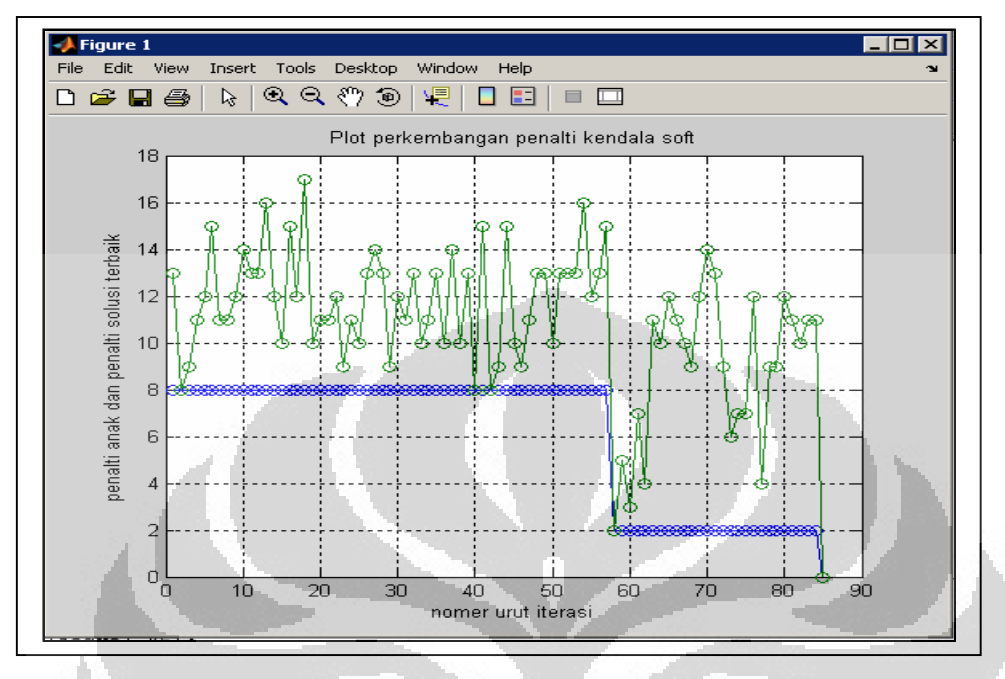

**Gambar 9:** Grafik penalti *soft* untuk 100 iterasi

 Diujikan data yang sama dengan menggunakan 5, 6 dan 7 ruang kuliah, hasilnya adalah jadwal yang layak jika digunakan 6 dan 7 ruang, tetapi tidak ditemukan jadwal layak dengan menggunakan 5 ruangan.

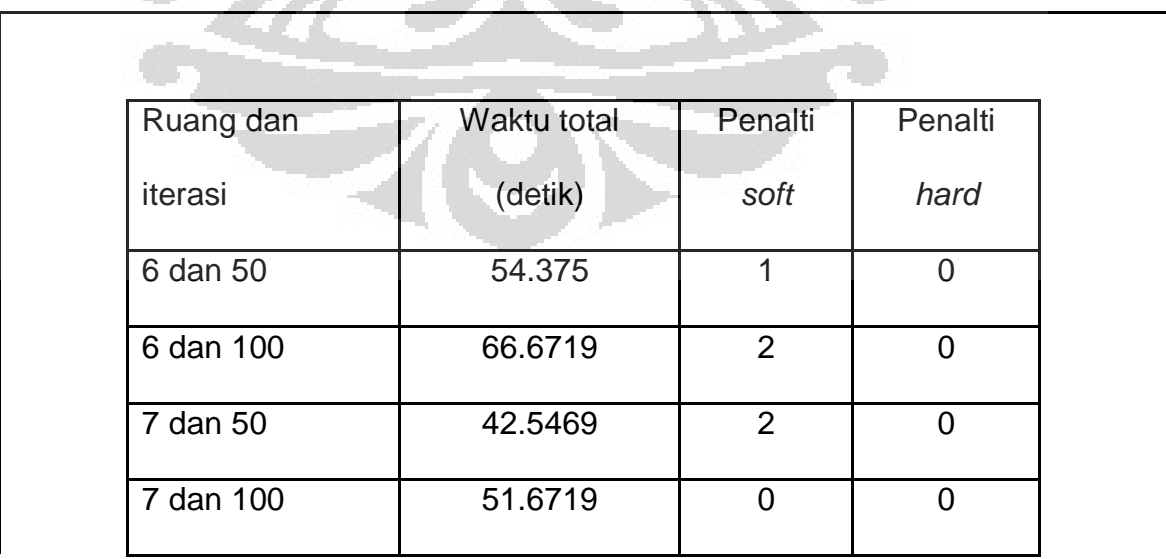

**Tabel 1:** Hasil percobaan untuk 6, 7 dan 8 ruang

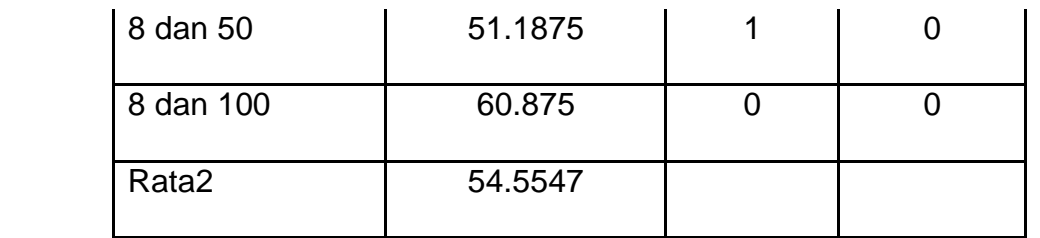

**Ket:** Untuk jumlah ruang 5 tidak ditemukan jadwal yang layak

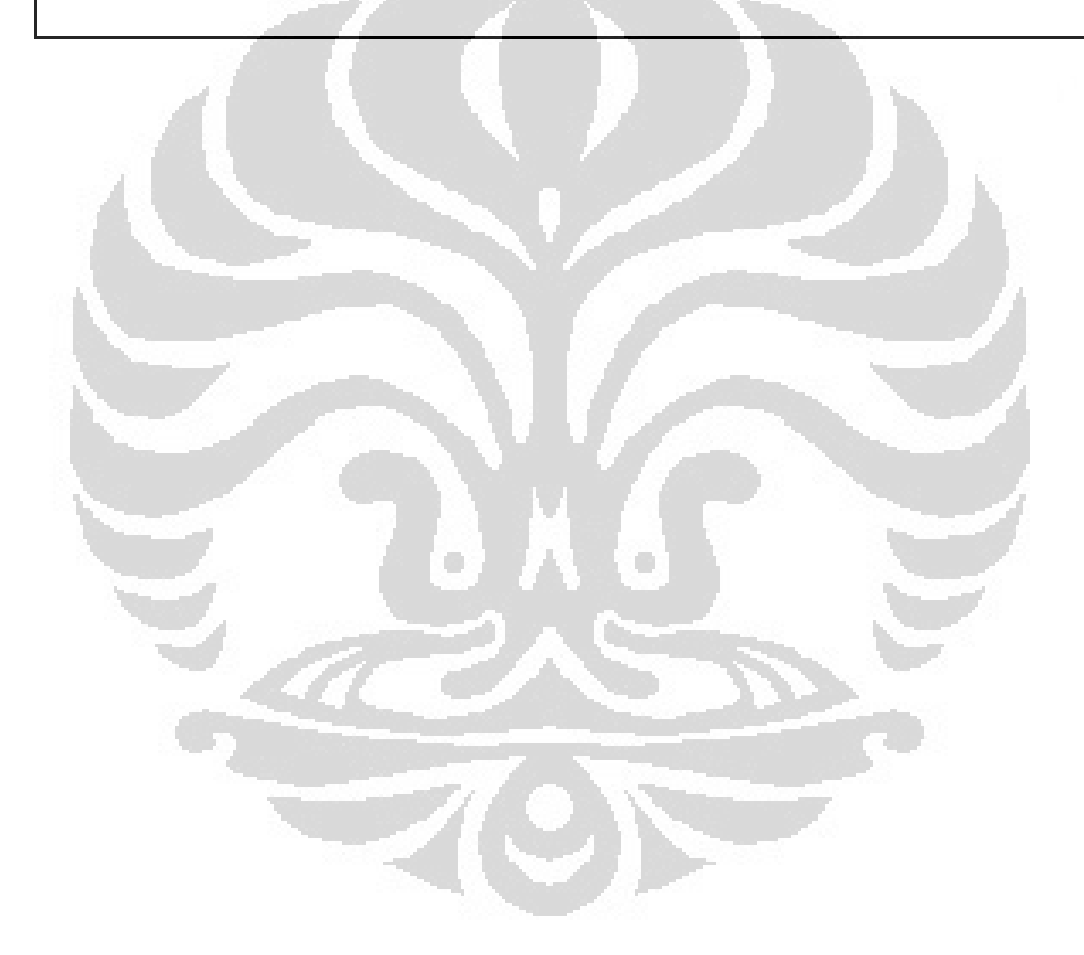

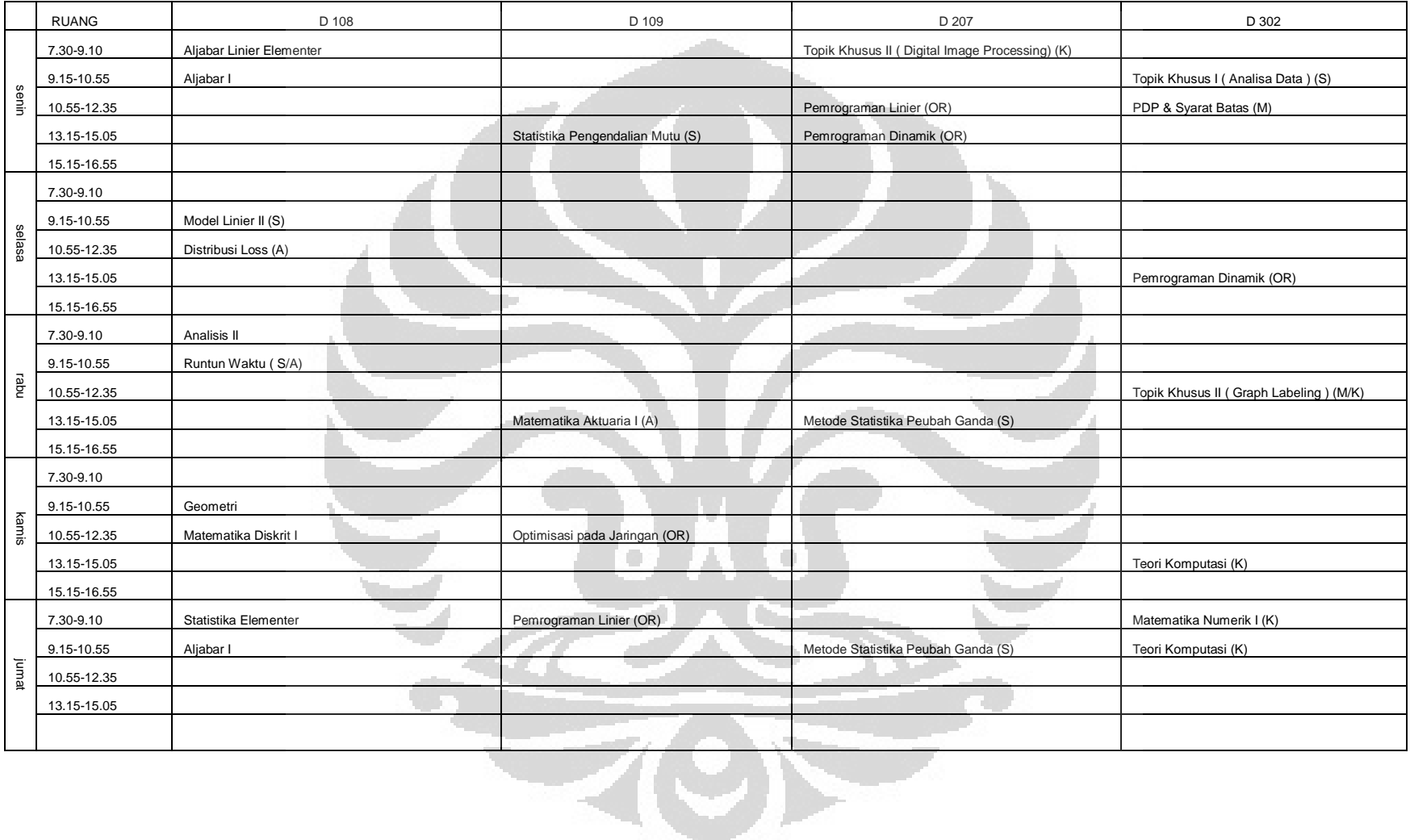

#### **BERIKUT ADALAH HASIL DARI PENJADWALAN 50 ITERASI**

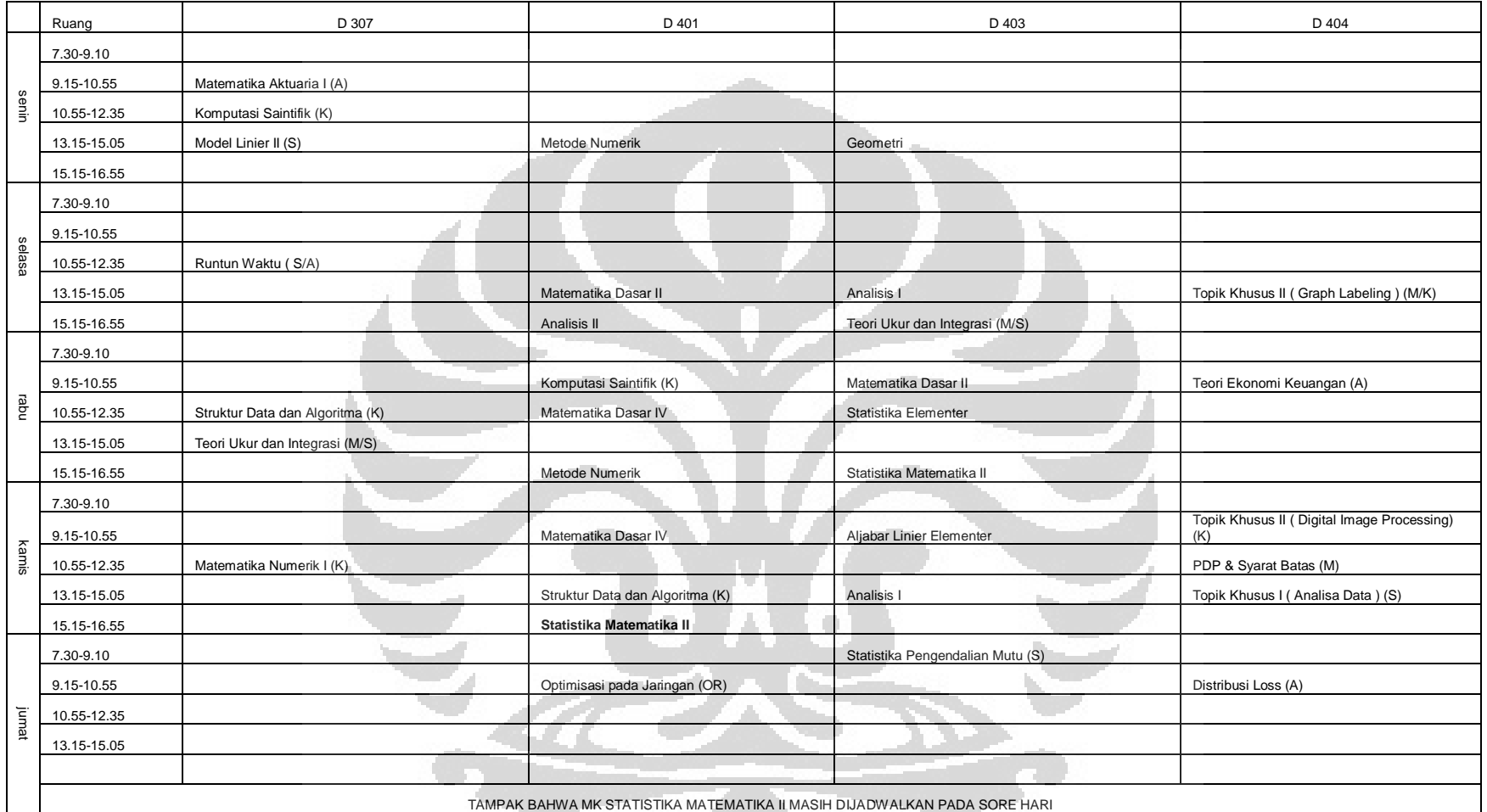

 $\leq$  (C)  $\leq$ 

#### **BERIKUT ADALAH HASIL DARI PENJADWALAN 100 ITERASI**

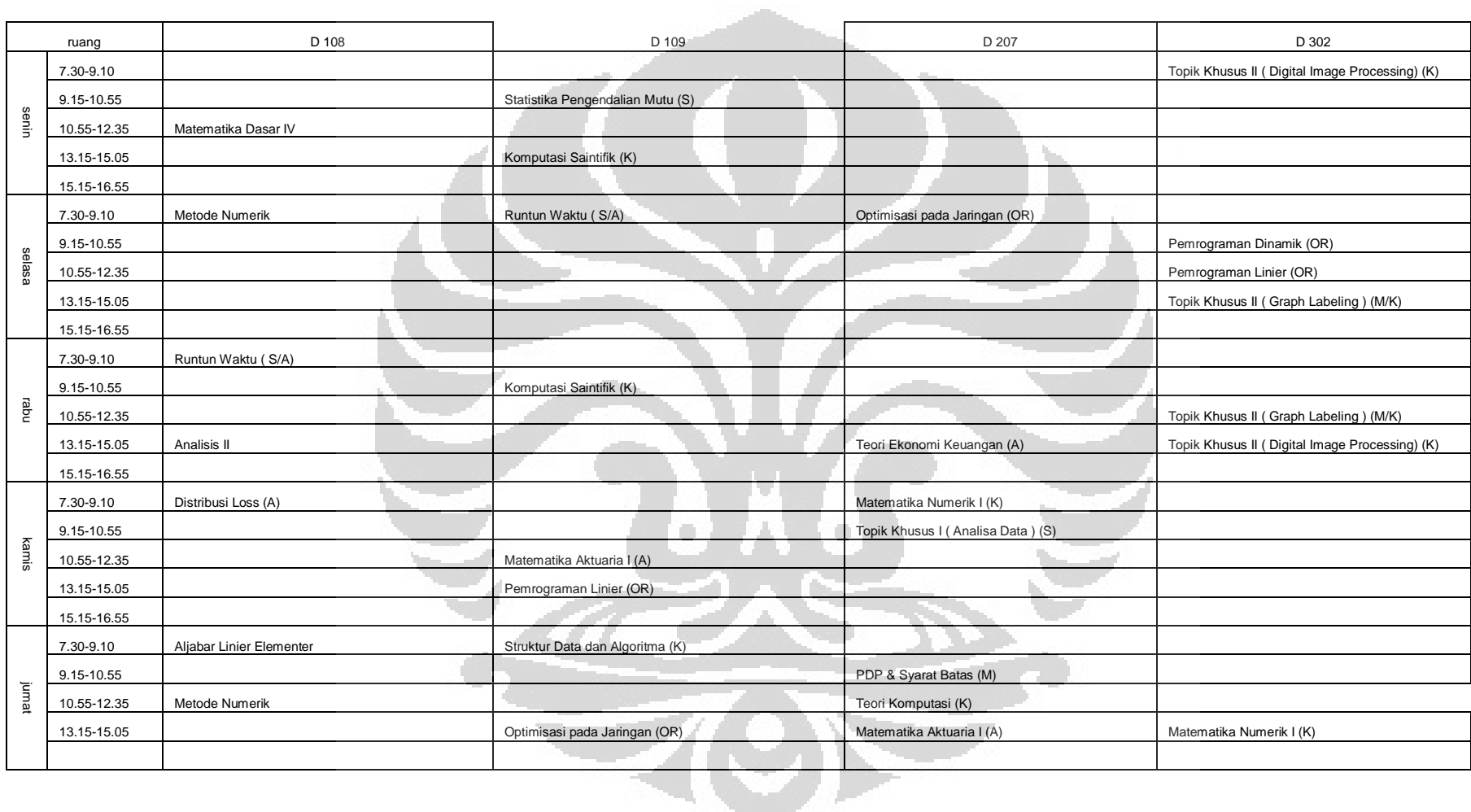

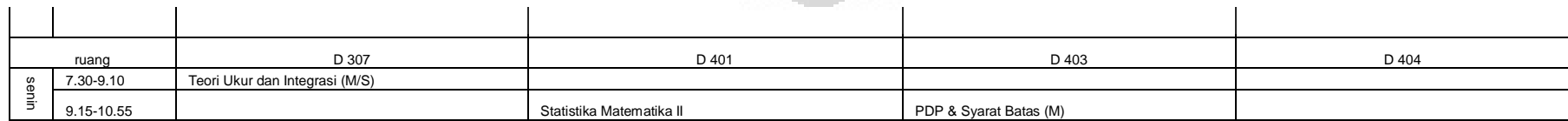

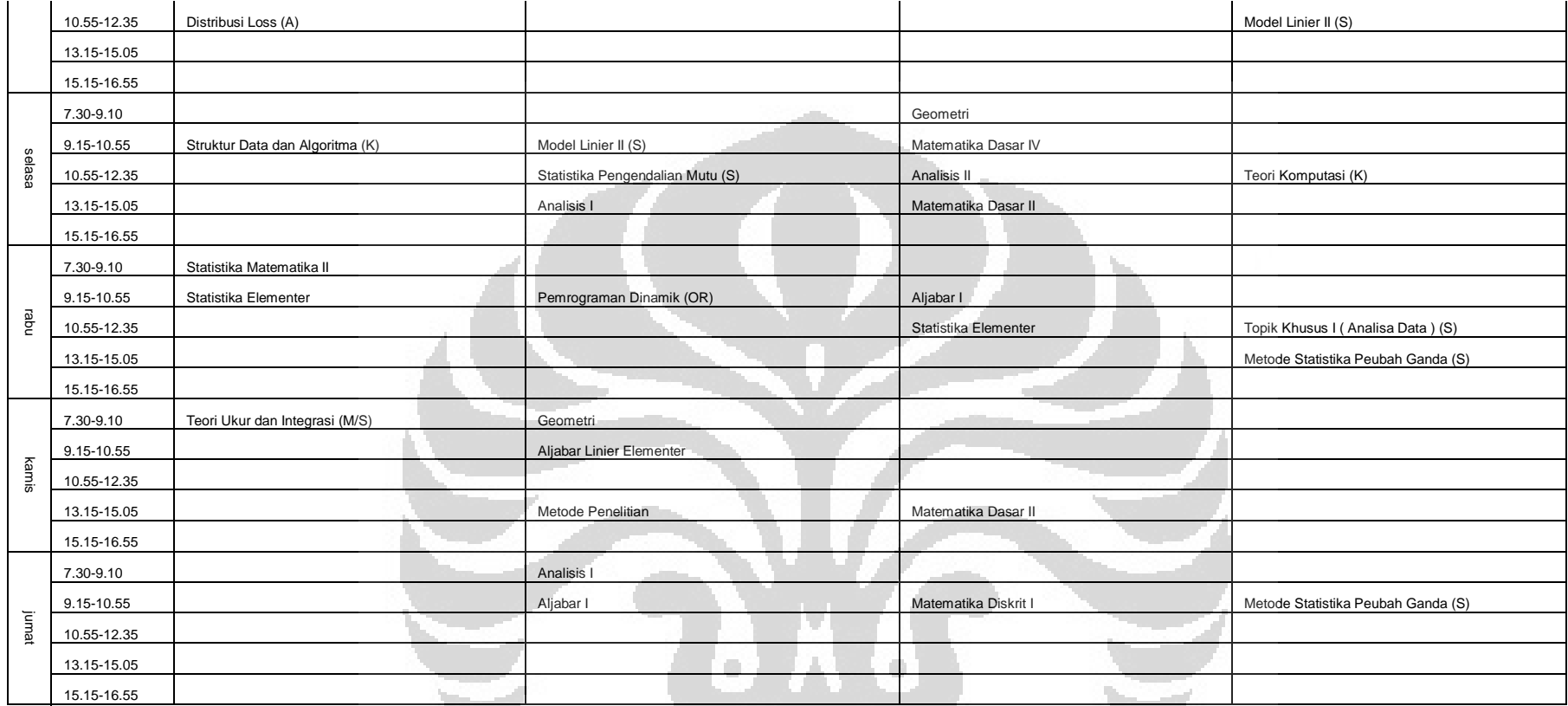

TAMPAK BAHWA JADWAL MENCAPAI OPTIMAL

 $\overline{\phantom{a}}$ 

# **BAB IV**

# **ANALISIS HASIL**

Dengan menggunakan 45 slot-waktu dan 8 ruang kuliah, diperoleh jadwal yang sesuai dengan batasan dan tujuan yang diharapkan. Beberapa kali running menghasilkan jadwal yang sama sekali tidak melanggar kendala *hard*, walaupun kadang jadwal yang yang dihasilkan masih mengandung sedikit pelanggaran kendala *soft* pada iterasi kurang dari 50. Namun, sebelum iterasi ke 100 jadwal telah memenuhi seluruh kendala *soft*.

 Analisis grafik penalti kendala *soft* tiap iterasi dalam evolusi sangatlah penting dalam melihat kinerja program. Terlihat dalam grafik penalti *soft* tiap generasi cenderung tidak naik, artinya kualitas jadwal cenderung meningkat mendekati jadwal dengan kualitas optimal.

Dari gambar 8 tampak bahwa sampai iterasi ke-50 nilai penalti adalah 1, artinya terdapat 1 kendala *soft* dari suatu kuliah yang tidak terpenuhi. Hal ini dapat dilihat dari jadwal 50 iterasi yakni kuliah "Statistika Matematika 2" dijadwalkan pada sore hari. Namun, terlihat dari gambar 9 pada iterasi ke-83 nilai penalti *soft* adalah 0, artinya seluruh kendala soft terpenuhi.

Titik-titik diatas garis penalti *soft* merupakan nilai dari penalti soft kromosom anak dalam setiap generasi. Penalti *soft* kromosom anak belum tentu menjadi yang terbaik dalam populasi, tetapi kromosom anak

mendukung untuk menghasilkan populasi yang lebih berkualitas untuk generasi selanjutnya.

Kelebihan memetika dalam penjadwalan kuliah ini adalah memungkinkan untuk mencapai solusi optimal global. Artinya, jadwal yang terbentuk dapat mencapai sedekat mungkin dengan solusi yang diharapkan. Namun, metode ini juga memiliki kelemahan yaitu membutuhkan waktu komputasi lebih lama dibandingkan dengan algoritma genetika.

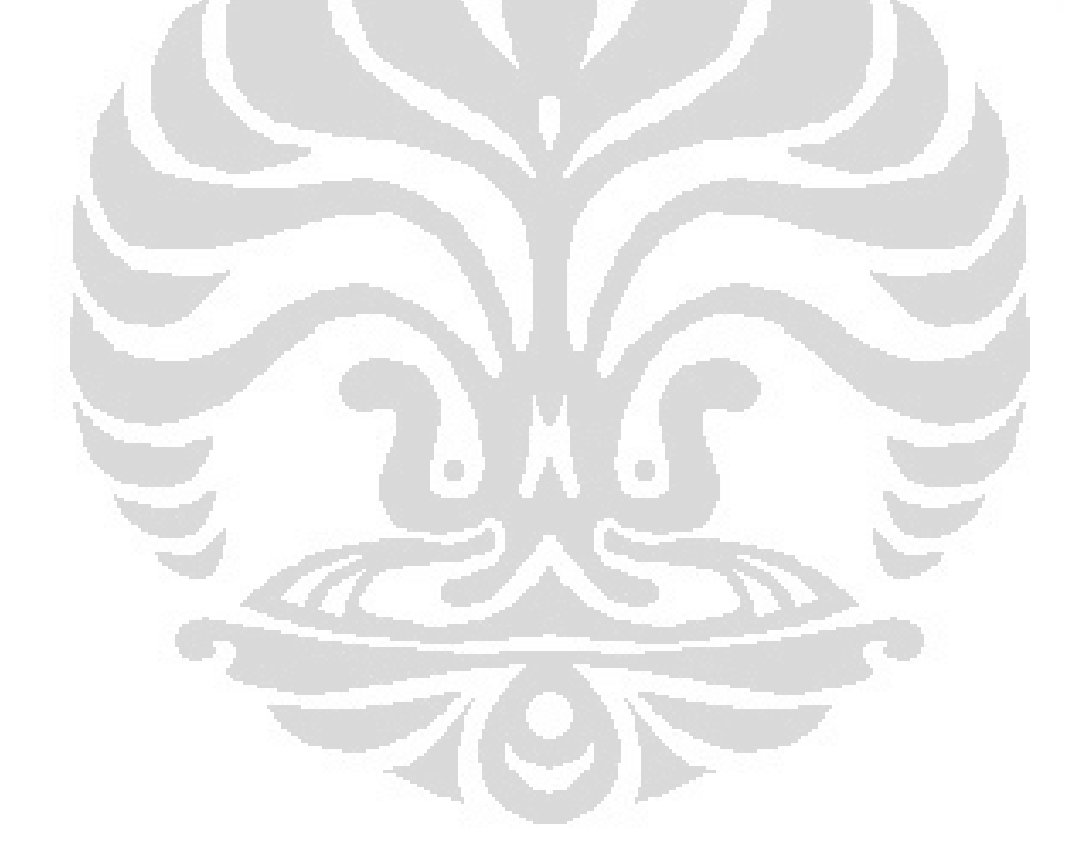

# **BAB V**

# **KESIMPULAN**

Dengan algoritma memetika diperoleh hasil jadwal yang sedekat mungkin dengan solusi jadwal optimal. Dari uji coba 50 iterasi seluruh kendala *hard* terpenuhi, dan hanya satu kuliah yang tidak memenuhi kendala *soft*. Namun, dengan 100 iterasi diperoleh jadwal kuliah yang memenuhi seluruh kendala *hard* dan *soft* dengan running yang kurang dari 2 menit. Dengan demikian algoritma memetika dapat digunakan untuk menyelesaiakan penjadwalan kuliah dengan efektif.

Penjadwalan kuliah dengan algoritma memetika dapat menghasilkan jadwal sesuai dengan data dan kendala serta prioritas kendala. Jadwal kuliah yang dihasilkan dapat memenuhi semua kendala *hard* dapat dikatakan jadwal yang layak. Sedangkan kuliah yang tidak dapat memenuhi semua kendala soft, melainkan hanya sebagian kendala saja yang terpenuhi, maka kuliah ini akan ditempatkan pada slot yang mempunyai nilai optimal atau dengan nilai penalti *soft* terendah.

# **DAFTAR PUSTAKA**

Abdullah, Salwani., Burke, Edmund K., and McKullum, Barry.2007. *"A Hybrid* 

*Evolutionary Approach to the University Course Timetabling Problem".*

Alkan, Alpay.2003.*"Memetic Algorithm for Timetabling".* Departement of

Computer Enginering Yeditepe University

Burke, E.K and Silva, JD Landa. 2004*."The design of memetics Algorithm for scheduling and Timetabling problems".* The University of Nottingham, UK

Elfitriadi, Epa.2001.*"Application Simulated anneling of school timetabling".*  Departement Mathematics University of Indonesia

Herlina. 2004."Penyelesaian Masalah Penjadwalan Kuliah Menggunakan Pewarnaan Simpel Graf dengan Metode Tabu Search". Bandung Institute of Technology

Lourenco, H. R., O. Martin, and T. Stutzle.2002.*"Iterated Local Search, Handbook of Metaheurisitcs,*321-353*,"*.KluwerAcademic Publishers, Norwell, MA, USA

Rossidoria, Olivia, dkk. 2004*."An Effective Hybrid Algorithm for University Course Timetabling".* School of Computing Napier University

Rossidoria, Olivia. 2004*."A Memetic Algorithm for University Course* 

*Timetabling".* School of Computing Napier University

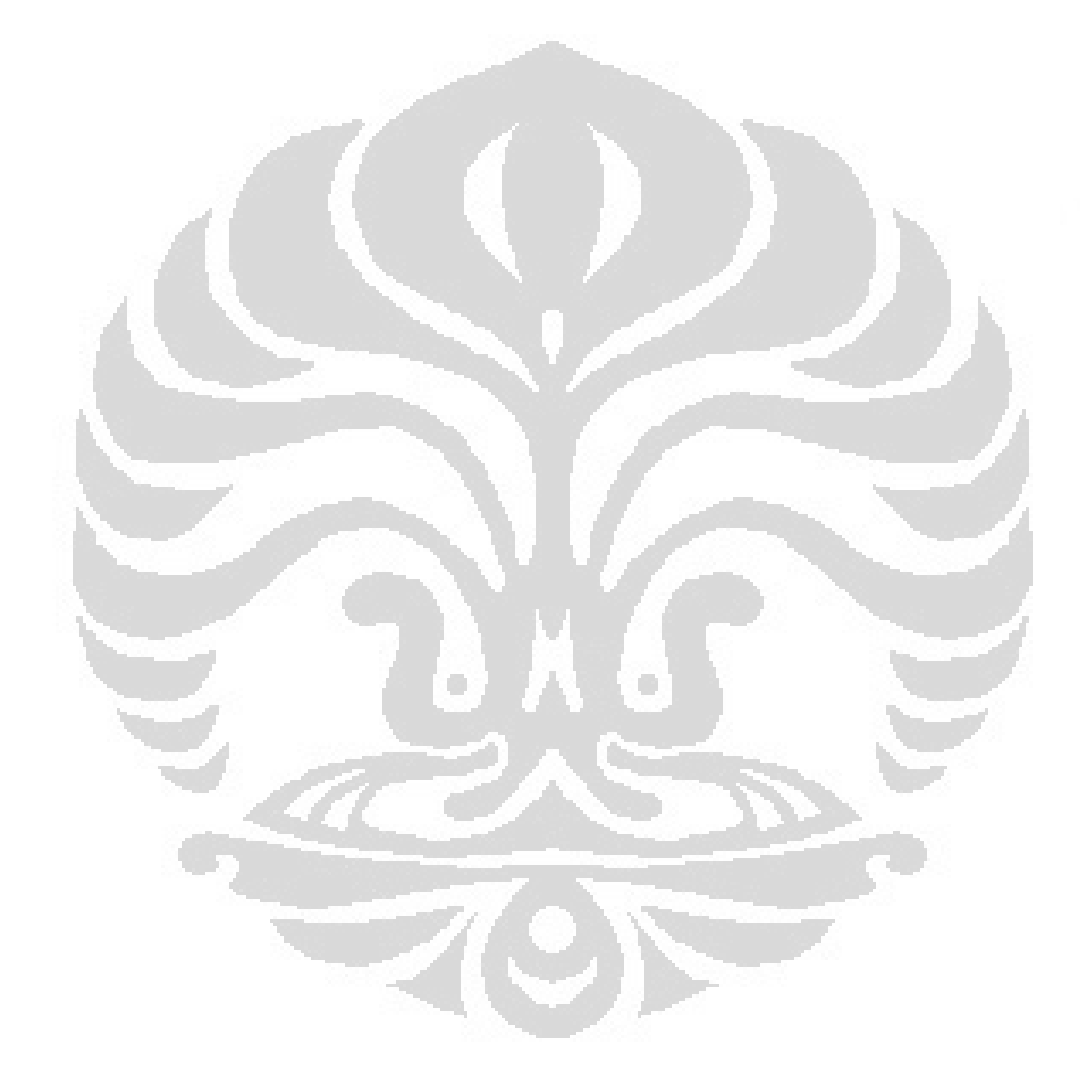

# **IMPLEMENTASI PROGRAM DENGAN SOFTWARE MATLAB 7.1**

clc;clear;

channel = ddeinit('excel','KULIAH\_MAHASISWA.xls');

KS = ddereq(channel,'r3c5:r63c11')

jumlah\_mhs\_k = JUMLAH\_MHS\_K(KS);

transpose(jumlah\_mhs\_k);

 $KR = KULIAH_RUANG(jumlah_mhs_k);$ 

kuliahdiR= KULIAH\_DI\_R(KR);%banyaknya kuliah yang di ruang R

KK = MATRIK\_ADJENSI(KS);

korelasi = KORELASI(KK);

slot=input('masukkan slot :');

%inisialisasi solusi

clc;

```
for n=1:1:5
```
[jadwal,fungsi\_eval\_1,kontrol]=PENCARIAN\_LOKAL(KR, KK,slot);

 $if n==1$ 

A=jadwal

```
 nilai=FITNESS(jadwal,KS);
```
end

 $if n==2$ 

B=jadwal

nilai=FITNESS(jadwal,KS);

### end

 $if n==3$ 

C=jadwal

nilai=FITNESS(jadwal,KS);

### end

#### if  $n == 4$

D=jadwal

nilai=FITNESS(jadwal,KS);

#### end

 $if n==5$ 

E=jadwal

nilai=FITNESS(jadwal,KS);

# end

# %menghitung fungsi evaluasi1 untuk hard konstrian solver

```
 penalti(:,n)=[fungsi_eval_1,nilai];
```
kontrol;

# end

```
for n=1:1:5
```
[jadwal,fungsi\_eval\_1,kontrol]=PENCARIAN\_LOKAL\_RANDOM(KR,KK,slot);

 $if n==1$ 

F=jadwal

```
 nilai=FITNESS(jadwal,KS);
```
end

### $if n==2$

G=jadwal

nilai=FITNESS(jadwal,KS);

### end

```
if n==3
```
H=jadwal

nilai=FITNESS(jadwal,KS);

#### end

#### if  $n = 4$

I=jadwal

nilai=FITNESS(jadwal,KS);

# end

 $if n==5$ 

J=jadwal

nilai=FITNESS(jadwal,KS);

# end

%menghitung fungsi evaluasi1 untuk hard konstrian solver

penalti(:,5 + n)=[fungsi\_eval\_1,nilai];

kontrol;

end

 %berikut adalah fungsi evolusi himpunan(1,1)=FITNESS(A,KS); himpunan(1,2)=FITNESS(B,KS); himpunan(1,3)=FITNESS(C,KS); himpunan(1,4)=FITNESS(D,KS); himpunan(1,5)=FITNESS(E,KS); himpunan(1,6)=FITNESS(F,KS); himpunan(1,7)=FITNESS(G,KS); himpunan(1,8)=FITNESS(H,KS);

himpunan(1,9)=FITNESS(I,KS);

himpunan(1,10)=FITNESS(J,KS);

iterasi=1

while iterasi<=50

[anak, jadwal,nilai, penalti]=EVOLUSI(A,B,C,D,E,F,G,H,I,J,KS,KR,KK,slot);

X(iterasi)=iterasi;

Z(iterasi)=nilai;

if (max(himpunan(1,:)))> nilai

for counter=1:10

if himpunan(1,counter)==max(himpunan)

individu=counter;

break;

end

end

switch individu>0

case individu==1;

A=anak;

himpunan(1,1)=nilai;

case individu==2;

B=anak;

himpunan(1,2)=nilai;

 $\Box$ 

C

case individu==3;

C=anak;

himpunan(1,3)=nilai;

case individu==4;

D=anak;

himpunan(1,4)=nilai;

case individu==5;

E=anak;

himpunan(1,5)=nilai;

case individu==6;

F=anak;

himpunan(1,6)=nilai;

case individu==7;

G=anak;

himpunan(1,7)=nilai;

case individu==8;

H=anak;

himpunan(1,8)=nilai;

case individu==9;

I=anak;

himpunan(1,9)=nilai;

otherwise individu==10;

J=anak;

himpunan(1,10)=nilai;

end

else

;

end

%solusi sudah optimal

if nilai==0;

solusi=anak;

break;

end

Y(iterasi)=min(himpunan(1,:));

iterasi=iterasi+1;

#### end

himpunan

clc;

O

for count=1:10

if himpunan(1,count)==min(himpunan)

individu=count;

break;

end

end

switch individu>0 & nilai>0

case individu==1;

solusi=A;

case individu==2;

solusi=B;

case individu==3;

solusi=C;

case individu==4;

solusi=D;

case individu==5;

solusi=E;

case individu==6;

solusi=F;

case individu==7;

solusi=G;

case individu==8;

solusi=H;

case individu==9;

solusi=I;

otherwise individu==10;

solusi=J;

C

#### end

jumlah\_sks=max(solusi);

solusi=solusi(:,1:slot)

gen\_jadwal=transpose(GEN\_JADWAL(solusi));

gen\_jadwal

[f1,f2,f3]=PENALTI(solusi,KS)

f=min(himpunan)

g=sum(FUNGSI\_EVALUASI1(KR,KK, solusi))

iterasi-1

plot(X,Y,'-o',X,Z,'-o'),grid

xlabel('nomer urut iterasi')

ylabel('penalti anak dan penalti solusi terbaik')

title('Plot perkembangan penalti kendala soft')

function [anak\_sementara, belum\_dijadwal]=crossover(parent1, parent2, KR, KK, KS)

%program ini untuk mencari generasi dari kedua orang tua terpilih

[jumlah\_ruang, jumlah\_slot]=size(parent1);

anak=-ones(jumlah\_ruang, jumlah\_slot);

kromosom1=transpose(GEN\_JADWAL(parent1));

g\_anak1=FUNGSI\_EVALUASI1(KR, KK, parent1);

[f1,f2,f3]=PENALTI(parent1,KS);

f\_anak1=(f1+f2)+f3;

kromosom2=transpose(GEN\_JADWAL(parent2));

g\_anak2=FUNGSI\_EVALUASI1(KR,KK, parent2);

[f1,f2,f3]=PENALTI(parent2,KS);

f\_anak2=(f1+f2)+f3;

[baris\_gen, jumlah\_gen]=size(kromosom1);

kosong=0;

belum\_dijadwal=-1;

for kontrol=1:jumlah\_gen

switch kontrol==kontrol

case (g\_anak1(1,kontrol)==0)& (f\_anak1(1,kontrol)<=f\_anak2(1,kontrol))

```
slot = kromosom1(1,kontrol);
```

```
 ruang = kromosom1(2,kontrol);
```

```
 if anak(ruang, slot)==-1
```
anak(ruang, slot)=kontrol;

#### else

```
 kosong=kosong+1;
```
belum\_dijadwal(1,kosong)=kontrol;

#### end

case (g\_anak2(1,kontrol)==0)& (f\_anak2(1,kontrol)<=f\_anak1(1,kontrol));

O

```
 slot = kromosom2(1,kontrol);
```
ruang = kromosom2(2,kontrol);

```
 if anak(ruang, slot)==-1
```
anak(ruang, slot)=kontrol;

#### else

```
 kosong=kosong+1;
```
belum\_dijadwal(1,kosong)=kontrol;

### end

```
 case (g_anak2(1,kontrol)>0)&(g_anak2(1,kontrol)>0)
```
kosong=kosong+1;

belum\_dijadwal(1,kosong)=kontrol;

### otherwise

 $\ddot{i}$ 

end

end

anak\_sementara=anak;

function [anak, jadwal,nilai, penalti]=EVOLUSI(A,B,C,D,E,F,G,H,I,J,KS,KR,KK,slot) %program ini digunakan untuk meningkatkan kualitas jadwal %berikut adalah proses seleksi individu untuk menjadi orang tua seleksi(1,1)=floor(10\*rand(1))+1; seleksi(1,2)=floor(10\*rand(1))+1; seleksi(1,3)=floor(10\*rand(1))+1; seleksi(1,4)=floor(10\*rand(1))+1 for kontrol=1:4 switch kontrol==kontrol; case seleksi(1, kontrol)==1 calon=A; case seleksi(1,kontrol)==2 calon=B; case seleksi(1, kontrol)==3 calon=C; case seleksi(1,kontrol)==4 calon=D; case seleksi(1,kontrol)==5 calon=E;

case seleksi(1,kontrol)==6

calon=F;

case seleksi(1,kontrol)==7

calon=G;

```
 case seleksi(1,kontrol)==8
```
calon=H;

case seleksi(1,kontrol)==9

calon=I;

otherwise seleksi(1,kontrol)==10 ;

calon=J;

end

switch kontrol==kontrol

case kontrol==1

individu1=calon;

nilai1=FITNESS(calon,KS);

f1=sum(FUNGSI\_EVALUASI1(KR, KK, calon));

case kontrol==2

individu2=calon;

nilai2=FITNESS(calon,KS);

f2=sum(FUNGSI\_EVALUASI1(KR, KK, calon));

case kontrol==3;

individu3=calon;

nilai3=FITNESS(calon,KS);

f3=sum(FUNGSI\_EVALUASI1(KR, KK, calon));

## otherwise

```
 individu4=calon;
```
nilai4=FITNESS(calon,KS);

f4=sum(FUNGSI\_EVALUASI1(KR, KK, calon));

end

#### end

penalti(1,1:4)=[f1,f2,f3,f4];

#### penalti(2,1:4)=[nilai1,nilai2,nilai3,nilai4];

%seleksi kedua orangtua berdasarkan fitness

if ((penalti(2,1)<penalti(2,2)) & (penalti(1,1)==0))

parent1=individu1;

else parent1=individu2;

#### end

if ((penalti(2,3)<penalti(2,4)) & (penalti(1,3)==0))

parent2=individu1;

else parent2=individu2;

#### end

[anak\_sementara, belum\_dijadwal]=crossover(parent1, parent2, KR, KK, KS) [anak, fungsi\_eval1, kontrol]=PENCARIAN\_LOKAL\_EVOLUSI(KS, anak\_sementara, belum\_dijadwal, KR, KK, slot); jadwal=belum\_dijadwal;

nilai=FITNESS(anak,KS);

function nilai=FITNESS(jadwal,KS)

%fungsi ini menghitung nilai fungsi evaluasi kendala soft tiap2

%individu/jadwal

[jumlah\_ruang, jumlah\_slot]=size(jadwal);

nilai=0;

sementara=zeros(1,7);

[jumlah\_gen, mahasiswa]=size(KS);

f1=zeros(1,jumlah\_gen);

f2=zeros(1,jumlah\_gen);

f3=zeros(1,jumlah\_gen);

for slot=1:1:jumlah\_slot

for ruang=1:1:jumlah\_ruang

pengontrol=zeros(1,7);

%hitung S3

kuliah=jadwal(ruang, slot);

for mahasiswa=1:1:7

if kuliah  $> 0$  & KS(kuliah, mahasiswa) == 1

pengontrol(1,mahasiswa)=pengontrol(1,mahasiswa)+1;

```
 if pengontrol(1,mahasiswa)>3
```
f3(1,kuliah)=f3(1,kuliah)+1;

end

#### end

end

%hitung nilai dari kendala soft ke-1

```
 if mod(slot,5)==0 & jadwal(ruang, slot)>0
```
kuliah=jadwal(ruang, slot);

f1(1,kuliah)=1;

end

 $\ddot{i}$ 

```
 %hitung nilai dari S2
```
if kuliah<0

else kontrol=slot;

```
 while (mod(kontrol,5)>0 & kontrol<(jumlah_slot+1))
```
waktu=kontrol;

for ruangan=1:1:jumlah\_ruang

if (((jadwal(ruangan, waktu)-kuliah) == (31))|((jadwal(ruangan, waktu)-kuliah) ==

 $-((31))))$ 

f2(1,kuliah)=1;break;

end

end

kontrol=kontrol+1;

end

end

end

end

nilai=sum(f3)+sum(f1)+sum(f2);

```
function g = FUNGSI_EVALUASI1(KR, KK, jadwal)
```
%fungsi ini menghitung nilai fungsi evaluasi tiap kuliah

 $\Box$ 

[jumlah\_sks, jumlah\_ruang]=size(KR);

gen\_jadwal=GEN\_JADWAL(jadwal);

slot=max(gen\_jadwal(:,1));

jadwal=-ones(jumlah\_ruang, slot);

for i=1:1:jumlah\_sks

```
 waktu=gen_jadwal(i,1);
```
ruang=gen\_jadwal(i,2);

diisi=i;

jadwal(ruang, waktu)=diisi;

# end

```
for i=1:1:jumlah_ruang
```

```
 for j=1:1:slot
```
if jadwal $(i,j)$ >0

k=jadwal(i,j);

gk2(1,k)=0;

```
 if KR(k,i)==0 %buat fungsi g2
```
Penjadwalan kuliah..., Lismanto, FMIPA UI, 2008

```
 gk2(1,k)=1;
```
#### end

#### %buat fungsi g3

gk3(1,k)=0;

for ruang=1:1:jumlah\_ruang

if jadwal(ruang,j)>0

l=jadwal(ruang,j);

if  $KK(k, l) > 0$ 

gk3(1,k)=gk3(1,k)+1;

## end

### end

end

gk(1,k)=gk2(1,k)+gk3(1,k);

end

### end

end %fungsi evaluasi diminimumkan sampai dengan 0 menggunakan N1 dan N2 g=gk;

function gen\_jadwal=GEN\_JADWAL(jadwal);

%fungsi ini merubah jadwal menjadi mtrik jumlah\_sks kali 2

%kolom pertama menyatakan slot dari masing-kuliah

%kolom kedua menyatakan ruangannya

[jumlah\_ruang slot]=size(jadwal);

for i=1:1:jumlah\_ruang

for j=1:1:slot

if jadwal $(i,j)$ >0

diisi=jadwal(i,j);

```
 gen_jadwal(diisi,1)=j; 
          gen_jadwal(diisi,2)=i; 
       else 
          ; 
       end 
    end 
end
```
function [jadwal]=INISIAL\_HEURISTIK(KR, KK)

%fungsi untuk membuat jadwal pertama kali

[jumlah\_sks, jumlah\_ruang]=size(KR);

kuliahdiR=KULIAH\_DI\_R(KR);

korelasi = KORELASI(KK);

HE=(1:1:jumlah\_sks);

jadwal=-ones(jumlah\_ruang, jumlah\_sks);

waktu\_mak=0;

while max(HE)>0

```
 for i=1:1:jumlah_sks
```
%pilih kuliah dengan jumlah bentrokan maksimum

if korelasi(i)==max(korelasi)

korelasi(i)=-1;

for ruang=1:1:jumlah\_ruang

if kuliahdiR(ruang)==min(kuliahdiR)

kuliahdiR(ruang)=kuliahdiR(ruang)+1;

diisi=ruang;

for waktu=1:1:jumlah\_sks

if jadwal(diisi,waktu)<1 & KR(i,diisi)>0

C

```
 jadwal(diisi,waktu)=i; 
                 HE(i)=-1; if waktu_mak > waktu; 
\frac{1}{2} else 
                    waktu_mak=waktu; 
                  end 
                  break; 
               end 
            end 
          end 
          if HE(i)==-1 
             break; 
          end 
        end 
      end 
   end 
end 
jadwal=jadwal(:,1:waktu_mak); 
function [jadwal]=INISIAL_RANDOM(KR, KK, slot) 
%program ini membuat jadwal awal secara random 
[jumlah_sks, jumlah_ruang]=size(KR); 
HE=(1:1:jumlah_sks); 
jadwal=-ones(jumlah_ruang, slot);
for i=1:1:jumlah_sks 
  while HE(i)>0
```
 baris=floor(jumlah\_ruang\*rand(1))+1; kolom=floor(slot\*rand(1))+1; if jadwal(baris, kolom)==-1 jadwal(baris, kolom)=i;

 $HE(i)=-1;$ 

end

end

end

function [jadwal,g,kontrol]=INISIALISASI\_JADWAL(KRKK) %berikut akan dibuat matrik isialisasi jadwal J ukuran ruangan kali 45 [jumlah\_sks, jumlah\_ruang\_plusK]=size(KRKK); jumlah\_ruang=jumlah\_ruang\_plusK-jumlah\_sks; KR=KRKK(:,1:jumlah\_ruang); KK=KRKK(:,jumlah\_ruang+1:jumlah\_ruang\_plusK); jadwal\_awal=JADWAL\_AWAL(KRKK); [slot,jadwal]=PENYESUAIAAN\_SLOT(jadwal\_awal); gen\_jadwal=GEN\_JADWAL(jadwal); KRKK\_gen\_jadwal=[KRKK gen\_jadwal]; g = FUNGSI\_EVALUASI1(KRKK\_gen\_jadwal); kontrol=0;

while kontrol<100000 & sum(g)>0 %pilih yang maksimum kuliah=sum(floor(2\*rand(1,jumlah\_sks-1)))+1; for k=1:1:jumlah\_ruang g\_akhir=zeros(1,jumlah\_sks); for l=1:1:slot

if jadwal(k,l)==kuliah

baris=floor(jumlah\_ruang\*rand(1))+1;

kolom=floor(slot\*rand(1))+1;

jadwal(k,l)=jadwal(baris,kolom);

jadwal(baris,kolom)=kuliah;

%berikut adalah fungsi evaluasi

gen\_jadwal=GEN\_JADWAL(jadwal);

KRKK\_gen\_jadwal=[KRKK gen\_jadwal];

g\_akhir = FUNGSI\_EVALUASI1(KRKK\_gen\_jadwal);

%akhir dari fungsi evaluasi jadwal

if sum(g\_akhir)<= sum(g)

g=g\_akhir;

break;

### else

jadwal(baris,kolom)=jadwal(k,l);

jadwal(k,l)=kuliah; break;

end

end

### end

if sum $(g)=\text{sum}(g\_akhir)$ 

break;

end

# end

kontrol=kontrol+1;

#### end

fungsi\_eval\_1=sum(g);

kontrol

C
#### function [jadwal]=JADWAL\_AWAL(KRKK)

#### %fungsi untuk membuat jadwal tertama kali

[jumlah\_sks, jumlah\_ruang\_plusK]=size(KRKK);

jumlah\_ruang=jumlah\_ruang\_plusK-jumlah\_sks;

KR=KRKK(:,1:jumlah\_ruang);

KK=KRKK(:,jumlah\_ruang+1:jumlah\_ruang\_plusK);

kuliahdiR=KULIAH\_DI\_R(KR);

korelasi = KORELASI(KK);

HE=(1:1:jumlah\_sks);

jadwal=-ones(jumlah\_ruang,jumlah\_sks);

waktu\_mak=0;

while max(HE)>0

for i=1:1:jumlah\_sks

if korelasi(i)==max(korelasi)

korelasi(i)=-1;

for waktu=1:1:jumlah\_sks

for ruang=1:1:jumlah\_ruang

if kuliahdiR(ruang)==min(kuliahdiR)

kuliahdiR(ruang)=kuliahdiR(ruang)+1;

۰

O

diisi=ruang;

if jadwal(diisi,waktu)<1 & KR(i,diisi)==1

jadwal(diisi,waktu)=i;

 $HE(i) = -1;$ 

if waktu\_mak > waktu;

 $\frac{1}{2}$ 

else

```
 waktu_mak=waktu; 
                  end 
                   break; 
                end 
             end 
           end 
          if HE(i) == -1 break; 
           end 
        end 
      end 
   end 
end 
jadwal=jadwal(:,1:waktu_mak); 
function [jumlah_mhs_k] = JUMLAH_MHS_K(KS) 
                                                     O
```
%input fungsi berupa matrik KS

%output fungsi berupa jumlah mahasiswa yang mengambil tiap-tiap kuliah

[jumlah\_sks,jumlah\_mhs] = size(KS);

for i=1:1:jumlah\_sks

jumlah\_mhs\_k(i)=0;

for j=1:1:jumlah\_mhs

jumlah\_mhs\_k(i)=jumlah\_mhs\_k(i)+KS(i,j);

end

end

function [korelasi] = KORELASI(KK)

%mendefinisikan matrik korelasi tiap kuliah

[jumlah\_sks, jumlah]=size(KK);

korelasi=zeros(1,jumlah\_sks);

for i=1:1:jumlah\_sks

for j=1:1:jumlah

korelasi $(1,i)$ = korelasi $(1,i)$ + KK $(i,j)$ ;

end

end

```
function kuliahdiR= KULIAH_DI_R(KR); 
%banyaknya kuliah yang di ruang R 
[jumlah_sks, jumlah_ruang]=size(KR); 
for j=1:1:jumlah_ruang 
   kuliahdiR(j)=0; 
   for i=1:1:jumlah_sks 
     if KR(i,j)=1 kuliahdiR(j)=kuliahdiR(j)+1; 
      end 
   end 
end 
function [KR] = KULIAH_RUANG(jumlah_mhs_k ) 
%output fungsi berupa matrik kuliah cross ruang 
%input jumlah ruang untuk kuliah
```
channel = ddeinit('excel','DATA\_KAPASITAS\_RUANG\_KULIAH.xls');

kapasitas = ddereq(channel,'r5c3:r12c3')

fitur\_ruangan =ones(61,8);

[jumlah\_sks,jumlah\_ruang] = size(fitur\_ruangan);

for i=1:1:jumlah\_sks

for j=1:1:jumlah\_ruang

 $if$  fitur\_ruangan(i,j)==0

 $KR(i,j)=0;$ 

else

else if kapasitas(j)>=jumlah\_mhs\_k(i)

 $KR(i,j)=1;$ 

 $KR(i,j)=0;$ 

end

 end end

end

function [KK]= MATRIK\_ADJENSI(KS)

%mendefinisikan fungsi matrik adjensi antar kuliah

 $[jumlah_sks,jumlah_mhs] = size(KS)$ 

```
KK=zeros(jumlah_sks,jumlah_sks);
```
for i=1:1:jumlah\_sks-1

sementara=i;

```
 for k=(sementara+1):1:jumlah_sks
```

```
 for j=1:1:jumlah_mhs
```

```
 if (KS(i,j)>0 & KS(k,j)>0)
```

```
KK(i,k)= KK(i,k)+KS(i,j);
```

```
KK(k,i)=KK(i,k);
```
end

end

# end

end

# function [f1,f2,f3]=PENALTI(jadwal,KS)

#### %fungsi ini menghitung nilai fungsi evaluasi kendala soft tiap2

%individu/jadwal

[jumlah\_ruang, jumlah\_slot]=size(jadwal);

nilai=0;

sementara=zeros(1,7);

[jumlah\_gen, mahasiswa]=size(KS);

f1=zeros(1,jumlah\_gen);

f2=zeros(1,jumlah\_gen);

f3=zeros(1,jumlah\_gen);

for slot=1:1:jumlah\_slot

for ruang=1:1:jumlah\_ruang

pengontrol=zeros(1,7);

# %hitung S3

```
 kuliah=jadwal(ruang, slot);
```

```
 for mahasiswa=1:1:7
```

```
 if kuliah > 0 & KS(kuliah,mahasiswa)==1
```
pengontrol(1,mahasiswa)=pengontrol(1,mahasiswa)+1;

if pengontrol(1,mahasiswa)>3

f3(1,kuliah)=f3(1,kuliah)+1;

end

end

# end

%hitung nilai dari kendala soft ke-1

```
if mod(slot,5)==0 \& jadwal(ruang, slot)>0
```
kuliah=jadwal(ruang, slot);

f1(1,kuliah)=1;

end

%hitung nilai dari S2

if kuliah<0

;

else kontrol=slot;

```
while (mod(kontrol,5)>0 & kontrol<(jumlah_slot+1))
```
waktu=kontrol;

for ruangan=1:1:jumlah\_ruang

```
 if (((jadwal(ruangan, waktu)-kuliah) == 31)|((jadwal(ruangan, waktu)-kuliah) == -
```
31))

```
 f2(1,kuliah)=1;break;
```
end

end

kontrol=kontrol+1;

end

 end end

end

function [jadwal,fungsi\_eval\_1,kontrol]=PENCARIAN\_LOKAL(KR, KK, slot) %berikut akan dibuat matrik inisialisasi jadwal J ukuran ruangan kali 45 [jumlah\_sks, jumlah\_ruang]=size(KR); jadwal\_awal=INISIAL\_HEURISTIK(KR, KK);

[slot,jadwal]=PENYESUAIAAN\_SLOT(jadwal\_awal, slot);

gen\_jadwal=GEN\_JADWAL(jadwal);

KRKK\_gen\_jadwal=[KR KK gen\_jadwal];

g = FUNGSI\_EVALUASI1(KR, KK, jadwal);

kontrol=0;

while kontrol<50000 & sum(g)>0 %pilih yang maksimum

kuliah=sum(floor(2\*rand(1,jumlah\_sks-1)))+1;

for k=1:1:jumlah\_ruang

g\_akhir=zeros(1,jumlah\_sks);

for l=1:1:slot

if jadwal(k,l)==kuliah

baris=floor(jumlah\_ruang\*rand(1))+1;

kolom=floor(slot\*rand(1))+1;

jadwal(k,l)=jadwal(baris,kolom);

jadwal(baris,kolom)=kuliah;

%berikut adalah fungsi evaluasi

gen\_jadwal=GEN\_JADWAL(jadwal);

KRKK\_gen\_jadwal=[KR KK gen\_jadwal];

g\_akhir = FUNGSI\_EVALUASI1(KR, KK, jadwal);

g\_akhir=sum(g\_akhir);

%akhir dari fungsi evaluasi jadwal

if sum $(g_a$ akhir) $\leq$  sum $(g)$ 

g=g\_akhir;

break;

else

jadwal(baris,kolom)=jadwal(k,l);

jadwal(k,l)=kuliah; break;

end

```
 end
```
end

if sum(g)==sum(g\_akhir)

break;

end

end

kontrol=kontrol+1;

end

kontrol

fungsi\_eval\_1=sum(g);

function [anak, fungsi\_eval\_1,

kontrol]=PENCARIAN\_LOKAL\_EVOLUSI(KS,anak\_sementara, belum\_dijadwal,KR,KK,slot)

 $\Box$ 

%berikut akan dibuat matrik isialisasi jadwal J ukuran ruangan kali 45

[jumlah\_sks, jumlah\_ruang]=size(KR);

[satu, banyak]=size(belum\_dijadwal);

```
anak_sementara(:,(slot+1):(slot+banyak+1))=-1;
```
while(max(belum\_dijadwal))>0

for kontrol=1:banyak

if belum\_dijadwal(1,kontrol)==-1

break;

else

for waktu=slot:-1:1

for ruang=1:jumlah\_ruang

kuliah=belum\_dijadwal(1,kontrol)

if ((anak\_sementara(ruang, waktu)<0 )& (kuliah >0)& mod(waktu,5)>0)

if (KR(kuliah, ruang)==1)

```
 anak_sementara(ruang, waktu)=kuliah;
```
belum\_dijadwal(1,kontrol)=-1;break;

end

end

end

%untuk keluar dari looping jadwal

if belum\_dijadwal(1,kontrol)==-1

 break; end

# end

end

#### end

belum\_dijadwal=belum\_dijadwal;

## end

```
jadwal=anak_sementara;
```

```
gen_jadwal=GEN_JADWAL(jadwal);
```
KRKK\_gen\_jadwal=[KR KK gen\_jadwal];

g = FUNGSI\_EVALUASI1(KR, KK, jadwal);

kontrol=0;

while kontrol<50000 & sum(g)>0 %pilih yang maksimum

```
 kuliah=sum(floor(2*rand(1,jumlah_sks-1)))+1;
```
for k=1:1:jumlah\_ruang

```
 g_akhir=zeros(1,jumlah_sks);
```
for l=1:1:slot

if jadwal(k,l) == kuliah

baris=floor(jumlah\_ruang\*rand(1))+1;

```
 kolom=floor(slot*rand(1))+1;
```
C

jadwal(k,l)=jadwal(baris,kolom);

jadwal(baris,kolom)=kuliah;

%berikut adalah fungsi evaluasi

gen\_jadwal=GEN\_JADWAL(jadwal);

KRKK\_gen\_jadwal=[KR KK gen\_jadwal];

g\_akhir = FUNGSI\_EVALUASI1(KR, KK, jadwal);

g\_akhir=sum(g\_akhir);

%akhir dari fungsi evaluasi jadwal

if sum(g\_akhir)<= sum(g)

g=g\_akhir;

break;

# else

jadwal(baris,kolom)=jadwal(k,l);

jadwal(k,l)=kuliah; break;

end

# end

end

if sum(g)==sum(g\_akhir)

break;

end

# end

kontrol=kontrol+1;

#### end

kontrol;

anak=jadwal;

fungsi\_eval\_1=sum(g);

function [jadwal,fungsi\_eval\_1,kontrol]=PENCARIAN\_LOKAL\_RANDOM(KR, KK, slot)

%berikut akan dibuat matrik isialisasi jadwal J ukuran ruangan kali 45

[jumlah\_sks, jumlah\_ruang]=size(KR);

[jadwal]=INISIAL\_RANDOM(KR, KK, slot);

gen\_jadwal=GEN\_JADWAL(jadwal);

KRKK\_gen\_jadwal=[KR KK gen\_jadwal];

g = FUNGSI\_EVALUASI1(KR, KK, jadwal);

kontrol=0;

while kontrol<50000 & sum(g)>0 %pilih yang maksimum

kuliah=floor(jumlah\_sks\*rand(1))+1;

for k=1:1:jumlah\_ruang

g\_akhir=zeros(1,jumlah\_sks);

for  $l=1:1:$ slot

if jadwal $(k, l) =$ kuliah

baris=floor(jumlah\_ruang\*rand(1))+1;

kolom=floor(slot\*rand(1))+1;

jadwal(k,l)=jadwal(baris,kolom);

jadwal(baris,kolom)=kuliah;

%berikut adalah fungsi evaluasi

gen\_jadwal=GEN\_JADWAL(jadwal);

KRKK\_gen\_jadwal=[KR KK gen\_jadwal];

g\_akhir = FUNGSI\_EVALUASI1(KR,KK, jadwal);

g\_akhir =sum(g\_akhir);

%akhir dari fungsi evaluasi jadwal

if sum $(g_a$ akhir) $\leq$  sum $(g)$ 

g=g\_akhir;

break;

0

# else

jadwal(baris,kolom)=jadwal(k,l);

jadwal(k,l)=kuliah; break;

#### end

# end

end

if sum $(g)=\text{sum}(g_{akhir})$ 

break;

end

end

kontrol=kontrol+1;

end

fungsi\_eval\_1=sum(g);

kontrol

function anak=PENCARIAN\_LOKAL\_SLOT(KRKK, anak\_sementara, belum\_dijadwal)

%berikut akan dibuat matrik isialisasi jadwal J ukuran ruangan kali 45

[jumlah\_sks, jumlah\_ruang\_plusK]=size(KRKK);

jumlah\_ruang=jumlah\_ruang\_plusK-jumlah\_sks;

KR=KRKK(:,1:jumlah\_ruang);

KK=KRKK(:,jumlah\_ruang+1:jumlah\_ruang\_plusK);

[satu, banyak]=size(belum\_dijadwal);

jadwal=-ones(jumlah\_ruang, (24+banyak));

jadwal=anak\_sementara;

for kuliah=1:banyak

if belum\_dijadwal(1,banyak)>0

waktu=24+banyak;

jadwal(1,waktu)=belum\_dijadwal(1,banyak);

end

#### end

[jumlah\_ruang, jjk]=size(anak\_sementara);

slot=input('masukkan slot :');

[slot,jadwal]=PENYESUAIAAN\_SLOT(jadwal, slot);

gen\_jadwal=GEN\_JADWAL(jadwal);

KRKK\_gen\_jadwal=[KRKK gen\_jadwal];

g=FUNGSI\_EVALUASI1(KRKK, gen\_jadwal);

kontrol=0;

while kontrol<50000 & sum(g)>0 %pilih yang maksimum

kuliah=sum(floor(2\*rand(1,jumlah\_sks-1)))+1;

for k=1:1:jumlah\_ruang

g\_akhir=zeros(1,jumlah\_sks);

for l=1:1:slot

if jadwal(k,l) == kuliah

baris=floor(jumlah\_ruang\*rand(1))+1;

kolom=floor(slot\*rand(1))+1;

jadwal(k,l)=jadwal(baris,kolom);

jadwal(baris,kolom)=kuliah;

%berikut adalah fungsi evaluasi

gen\_jadwal=GEN\_JADWAL(jadwal);

KRKK\_gen\_jadwal=[KRKK gen\_jadwal];

g\_akhir = FUNGSI\_EVALUASI1(KRKK,gen\_jadwal);

g\_akhir=sum(g\_akhir);

%akhir dari fungsi evaluasi jadwal

if sum $(g_a$ akhir) $\leq$  sum $(g)$ 

O

g=g\_akhir;

break;

#### else

jadwal(baris,kolom)=jadwal(k,l);

jadwal(k,l)=kuliah; break;

end

end

end

if sum(g)==sum(g\_akhir)

break;

end

end

kontrol=kontrol+1;

end

```
anak=jadwal;
```
fungsi\_eval\_1=sum(g);

function [slot,jadwal]=PENYESUAIAAN\_SLOT(jadwal,slot)

%fungsi ini menyesuaikan dengan jumlah slot yang diinginkan

[jumlah\_ruang,waktu\_mak]=size(jadwal);

if waktu\_mak > slot % memasukkan kuliah ke waktu yang ada

for k=1:1:jumlah\_ruang

for l=(slot+1):1:waktu\_mak % pilih kuliah yang masuk pada waktu diluar jadwal

O

while jadwal(k,l)>0%pilih waktu dan ruang yang cocok

for i=jumlah\_ruang:-1:1

for j=slot:-1:1

 $if$  jadwal $(i,j) == -1$ 

```
jadwal(i,j)=jadwal(k,l);
                 jadwal(k,l)=-1;break; 
                  end 
               end 
                if jadwal(k,l)==-1;break;
                  end 
            end 
         end 
      end 
    end 
   jadwal=jadwal(:,1:slot); 
else 
   jadwal(:,(waktu_mak+1):slot)=-1; 
end
                                                         Ō
                                      o
```